# **نظم االرشفة االلكترونية المستخدمة في مؤسسات التعليم العالي في جامعات البصرة : دراسة حالة**

 **الباحثة خديجة وشاح حمود أ.م.د عبد اللطيف هاشم خيري** 

**قسم المعلومات وتقنيات المعرفة قسم المعلومات وتقنيات المعرفة جامعة البصرة / كلية اآلداب الجامعة المستنصرية / كلية اآلداب** 

**الكلمات المفتاحية : ) نظم األرشفة االلكترونية ، مؤسسات التعليم العالي ، جامعات البصرة (**

**المستخلص**

يهدف البحث للتعرف على نظم االرشفة االلكترونية المستخدمة في مؤسسات التعليم في جامعات البصرة اذ تم االعتماد على المنهج الوثائقي في تغطية موضوع نظم االرشفة االلكترونية من حيث مفهوم ومتطلبات ونماذج وخصائص نظم الارشفة الالكترونية في الجانب النظري ، والمنهج الوصفي الاسلوب التحليلي في الجانب العملي ، لذا يتكون مجتمع البحث من (٢٧ ) وحدة من الوحدات التابعة لمؤسسات التعليم العالي في جامعات البصرة التي تطبق االرشفة االلكترونية من خالل تحليل أداة االستبانة الموزعة على موظفي وحدات الارشفة الالكترونية والبالغة (٦٦) استمارة .

توصل البحث الى مجموعة من النتائج منها:

1 - تم تطبيق الارشفة الالكترونية في مؤسسات التعليم العالي في جامعات البصرة بواقع (٢٧) مؤسسة وتشكل نسبة (٥٨٫٦%) من مجموع مؤسسات التعليم في جامعات البصرة البالغ عددها (٤٦) مؤسسة تعليمية من رئاسات جامعات وكليات ومراكز بحثية ومكتبات مركزية ، في حين لم تطبق االرشفة الالكترونية في بعض هذه المؤسسات و لا زالت تستخدم الارشفة التقليدية والبالغ عددها(١٩) مؤسسة وتشكل نسبة(١,٢٪%).

-2 تختلف طرق االرشفة االلكترونية التي تطبق في مؤسسات التعليم العالي في جامعات البصرة منها التي تستخدم النظام في وحدة الارشفة الالكترونية ويبلغ عددها (١٣) مؤسسة وتشكل نسبة (٤٨,١) ، بينما تستخدم بعض المؤسسات البالغ عددها (١٢) مؤسسة طريقة الفولدرات وبنسبة مئوية (٤٤٤/٤) بينما تستخدم مؤسستين قاعدة البيانات الاكسس وبنسبة مئوية (٧,٥%).

خرج البحث بمجموعة من التوصيات منها :

-1يجب توفير الدعم المالي والتقني واالداري لوحدات االرشفة االلكترونية من اجل النهوض بواقع االرشفة والسعي لتطوير العمل نحو االفضل . -2 يجب التعاون مع وحدات الحاسب االلكتروني من اجل اقامة دورات تدريبية لتطوير العاملين في هذه الوحدات وكذلك تحديث هذه النظم وتطويرها بما يتناسب مع متطلبات العمل األرشيفي.

#### **Electronic archiving systems used in higher education institutions in the universities of Basra :a case study**

Khadija Wishah Hamoud **Abdulateef Hashim Khairi Department of Information Consumer Separtment of Information Consumer Separtment of Information and knowledge Technologies** and knowledge Technologies<br>University of Basrah/ college of Arts The University Mustansiriya / college of Arts. **Khadija Wshah @gmail.com Prof khairi @ yahoo.com** Keywords:( **Electronic archiving systems, higher education institutions, universities of Basra)**

## **Abstract:**

The research aims to identify the electronic archiving systems used in the universities of Basra, as the documentary method was relied on to cover the subject of electronic archiving systems in terms of the concept, requirements, models and characteristics of electronic archiving systems in the theoretical aspect, and the descriptive approach and the analytical method in the practical aspect, the study community consists From  $(1 \vee)$  units of higher education institutions in Basra universities that apply electronic archiving through the analysis of the questionnaire tool distributed to the employees of electronic archiving units amounting to  $(11)$  forms.

The research reached a set of results, including:

1-- Electronic archiving has been applied in institutions of higher education in the universities of Basra by ( $YY$ ) institutions, which constitute ( $\circ \wedge$ ,  $\chi'$ ) of the total educational institutions in the universities of Basra, which numbered  $(37)$ educational institutions from the presidencies of universities, colleges, research

centers and central libraries, while it was not applied. Electronic archiving in some of these institutions and still using traditional archiving, which number (19) institutions, and constitutes  $(1,1,1)$ .

2- The electronic archiving methods that are applied in institutions of higher education in the universities of Basra differ, including those that use the system in the electronic archiving unit, and their number is  $(1)$  institutions and constitutes a percentage of  $(\{\lambda, \lambda\})$ , while some  $(\lambda, \lambda)$  institutions use the method of folders with a percentage ( $\epsilon \epsilon, \epsilon \lambda$ ), while two institutions use the Access database, with a percentage of  $(Y, \circ \lambda)$ .

As for the recommendations: The research reached a number of recommendations, including:

1- Financial, technical and administrative support must be provided to electronic archiving units in order to advance the reality of archiving and strive to develop work for the better.

 $x - It$  is necessary to cooperate with the computer units in order to set up training courses to develop the workers in these units, as well as to update and develop these systems in line with the requirements of the archival work.

**المقدمة :** 

أن تحول العمل الارشيفي من الطرق التقليدية نحو انظمة الارشفة الالكترونية يحقق فائدة للمؤسسات لان هذه النظم تتيح االحتفاظ بالوثائق على شكل ملفات الكترونية ، اي يتم تحويل كافة الوثائق الورقية بكل انواعها وحالتها الى مستندات الكترونية يسهل الرجوع اليها ، كما أن هذه النظم تتميز بالسرعة والدقة .

**المبحث االول :**

**-1 االطار العام للبحث** 

**-1-1مشكلة البحث :** تكمن مشكلة البحث في االسئلة االتية :

**-1-1-1** هل تعاني وحدات االرشفة االلكترونية في مؤسسات التعليم العالي في جامعات البصرة من مشكلة غموض النظم الأرشفة المستخدمة فيها سواء للعاملين أو للإدارات العليا لهذه المؤسسات؟

**2-1-1**كيف يتم التعامل مع تطبيق األرشفة اإللكترونية في مؤسسات التعليم العالي في جامعات البصرة؟

**-1 3-1** كيف يمكن مواكبة التطور التكنولوجي في مؤسسات التعليم التي تعاني منها االرشفة الورقية من مشكلة التخلص من الخزن الورقي والكلفة ؟

**-2 اهمية البحث:** تكمن أهمية البحث من أهمية موضوع نظم االرشفة االلكترونية ألن استخدام هذه النظم يقلل من مخاطر سرقة المعلومات وبذلك يمنع من التالعب المادي او الرقمي للمستندات و توفير نسخ للوثائق بأعداد غير منتهية، وعلى وسائط متنوعة و تؤخر وتقلل من تدهور النسخ االصلية بسبب كثرة االستعمال ، واتاحة الوثائق لالطالع عليها من قبل العديد من المستفيدين في نفس الوقت وتوفير الجهد والتكلفة ومساعدة االدارة ومتخذي القرار على سرعة اتخاذ القرار وبالتالي يؤدي الى زيادة انتاجية المؤسسة بشكل كبير .

**-3 اهداف البحث** : يهدف البحث التعرف على :

**-1-3**سهولة تبادل الوثائق داخل المؤسسة من خالل استخدام المؤسسة نظام االرشفة االلكترونية .

**-2-3** عرض نماذج من انظمة االرشفة االلكترونية المستخدمة في وحدات االرشفة االلكترونية في مؤسسات التعليم العالي.

**-3-3** ادارة وحفظ واسترجاع هذا الكم الهائل من الوثائق والملفات الورقية و مواجهة التدفق الهائل للوثائق والسيطرة على ارشفة الورقية المكدسة بمعالجتها وحفظها واسترجاعها في اقل وقت.

**-4حدود البحث** :

**1-4 الحدود الموضوعية :** تمثلت الحدود الموضوعية في دراسة موضوع األرشفة اإللكترونية المتمثلة بوحدات الارشفة الالكترونية في شعب الموارد البشرية في مؤسسات التعليم العالي (الحكومية) في جامعات البصرة كل من (جامعة البصرة ، جامعة النفط والغاز ، الجامعة التقنية الجنوبية).

**2-4 الحدود المكانية :** شملت الدراسة بحدودها المكانية وحدات االرشفة االلكترونية في مؤسسات التعليم العالي في جامعات البصرة (الحكومية) البالغ عدد (٢٧) مؤسسة . **3-4الحدود الزمنية :** اعتمدت الحدود الزمنية على دراسة واقع تطبيق نظم االرشفة في مؤسسات التعليم العالي في جامعات البصرة في الدراسة خلال العام ٢٠٢١.

.

**-5منهج البحث** : اتبع البحث في الجانب النظري المنهج الوثائقي باستخدام المصادر التقليدية وااللكترونية المتاحة على الانترنت، أما الجانب العملي اعتمد البحث على المنهج الوصفي الاسلوب التحليلي كونه يحقق اهداف الدراسة .

**-6مجتمع وعينة البحث** : تمثل مجتمع البحث الموارد البشرية العاملة في وحدات االرشفة االلكترونية في الموارد البشرية في المؤسسات التعليم العالي لجامعات البصرة كل من )جامعة البصرة ، جامعة النفط والغاز ، الجامعة التقنية الجنوبية) والبالغ عددها (٤٦) مؤسسة تعليمية من كليات ومراكز بحثية ومكتبات مركزية ، الاَ انه تم دراسة (٢٧) مؤسسة وذلك لعدم تطبيق الارشفة الالكترونية في (١٩) مؤسسة تعليمية لذا مجتمع البحث اقتصر على (٢٧) وحدة أرشفة الكترونية ، كما موضح في الجدول رقم (١) الذي يوضح أسماء مؤسسات التعليم العالي في جامعات البصرة وسنة بدأ االرشفة االلكترونية .

# جدول رقم(١)

يوضح الجدول (١) انه يبلغ عدد مؤسسات التعليم العالي في جامعات البصرة التي تطبق الارشفة الالكترونية (٢٧) مؤسسة وتشكل نسبة مئوية (٥٨٫٦%) من اجمالي مؤسسات التعليم العالي في جامعات البصرة البالغ عددها (٤٦) مؤسسة ، ويلاحظ من الجدول (١) ان المؤسسات التي تستخدم النظام في وحدة الارشفة يبلغ عددها (١٣) مؤسسة ، بينما تستخدم بعض المؤسسات البالغ عددها (١٢) مؤسسة طريقة يبلغ عددها )2( مؤسسة Accessالفولدرات ، وهنالك بعض المؤسسات التعليمية تستخدم قاعدة بيانات الـ بينما هنالك بعض مؤسسات التعليم العالي في جامعات البصرة ال زالت تستخدم االرشفة التقليدية ولم تستخدم الارشفة الالكترونية والبالغ عددها (19) مؤسسة وتشكل نسبة (1,۲ 2%) .

كما يلاحظ من الجدول (١) كذلك ان تطبيق الارشفة الالكترونية في مؤسسات التعليم العالي في جامعات البصرة هي حديثة العهد وتعد رئاسة جامعة البصرة هي االقدم في تطبيق االرشفة االلكترونية حيث بدأت

منذ عام ٢٠٠٣ ، اما احدث الكليات في تطبيق الارشفة الالكترونية فهي كلية طب البصرة خلال عام  $.7.7.$ 

**ثانيا : المبحث الثاني :**

**-2نظم االرشفة االلكترونية :**

**1-2 مفهوم نظم االرشفة االلكترونية:** 

أن نظام الارشفة الالكترونية يتيح أرشفة الوثائق والاحتفاظ بها على صورة ملفات الالكترونية مما يسمح باستغالل االماكن المخصصة لحفظ الوثائق الورقية واستخدامها ألمور اخرى . وهو نظام يقوم بجميع وظائف االرشفة بطريقة سهلة بما يتناسب مع انشطة أي مؤسسة مما يؤدي الى تكوين أرشيف آلي ، أي يتيح نظام االرشفة

ارشفة واسترجاع وتحكم في الوصول الى الوثائق المطلوب. ويمكن تعريف نظام االرشفة االلكترونية وهي تلك النظم التي تعتمد على تكنولوجيا الحاسبات والتي تتيح العمليات واالجراءات من اجل السيطرة على عمليات تخزين واسترجاع الوثائق الالكترونية( ').

**:2-2 متطلبات ونماذج وخصائص نظم االرشفة االلكترونية:**

**أوال : متطلبات نظم االرشفة االلكترونية :**

**وتضمن اآلتي :**

**-1 :المكونات المادية )ware hard )وتشمل ما يأتي :**

أ- اجهزة الحاسوب )Computer): يعد جهاز الحاسوب المحور األساسي لمشاريع الرقمنة مما يتطلب حاسوب ذو مواصفات عالية من حيث المعالجة الكبيرة وذاكرة ومساحة تخزين مناسبة لحجم المواد التي يتم خزنها .

ب-الطابعات printer

 $\overline{a}$ 

ج- خزانات للحفظ UBS<sup>(۲)</sup>.

د- اجهزة المسح الضوئي Scanner

تستعمل اجهزة المسح الضوئي في تحويل النصوص المطبوعة او الصور او الخرائط الى اشارات باستخدام نوع ما من اجهزة المسح الضوئي او اية وسيلة ادخال تتفق مع طبيعة البيانات الواردة التي تسمح بعرض نتيجة ذلك على شاشة الحاسوب ، ويوجد العديد من أنواع الماسحات الضوئية منها:

د-أ -الماسحة الضوئية اليدوية: هي نوع من الماسحات الضوئية صغيرة الحجم بحجم الكف اليد تعمل من خالل تمرير الماسحة على اجزاء الوثيقة جزءا" جزءا" حيث هي اكثر مالئمة للوثائق صغيرة الحجم ويعتمد .) 3 نجاحها على ثبات اليد المستعمل)

د-ب -الماسحة الضوئية المسطحة :و هي جهاز سهل الاستخدام واكثر الانواع انتشاراً في المكاتب وتشبه في الية العمل اللة التصوير وتكون بلوحة زجاجية وغطاء ولها امكانية مسح اجزاء معينة من اوراق كبيرة مثل جزء من جريدة او صحيفة ، ومسح اشياء سميكة مثل غطاء الكتاب اما مشكله هذا النوع البطء اي عند مسح مجموعة من االوراق اي وضع الورقة االولى ثم مسحها وتضع الورقة الثانية ثم مسحها اي يكون العمل بشكل يدوي متكرر(<sup>٤</sup>) .

د-ج-الماسحة الضوئية التلقائية : هي جهاز يشبه آلة الفاكس، حيث تحرك الصفحة المراد مسحها ضوئياًمن االعلى الى االسفل ، وبعض انواع هذه الماسحات تقوم بمسح ورقة واحدة فقط في المرة الواحدة ، في حين البعض اآلخر يقوم بمسح مجموعة من االوراق تلقائياً وتتميز بسرعتها في مسح االوراق وكذلك يمسح الورقة بوجهيها االمامي والخلفي .

د-د-الماسحة الضوئية االسطوانية :هذا النوع يعتبر افضل االنواع الماسحات وادقها على االطالق لكن بسبب ارتفاع اسعارها فضال عن صعوبات الفنية في تشغيلها فقد اقتصر استخدامها على المؤسسات الضخمة(°) .

د-هـ-الماسحة الضوئية للخرائط: هي جهاز يستعمل لمسح الخرائط وتربط ببرامج مختصة بأنظمة المعلومات الجغرافية( GIS) <sup>(٢)</sup> .

د-و-كاميرات رقمية Camera Digital : هي جهاز التقاط صور للوثائق وتتميز بدقة ووضوح الصورة وإمكانية تعديل وضع الكاميرا ألجل التقاط صورة واضحة للوثيقة مباشر، وهي تناسب الوثائق المتهالكة وتحافظ عليها من التلف ومميزاتها السرعة وقلة التكلفة وتعداد الخيارات وسهولة االستخدام والتطور المستمر في تقنيات تصنيعها .

د-ز-الماسحة الضوئية للكتب: تستخدم هذه الماسحة في التحول الرقمي للمجلدات وتقوم بمسح الكتاب وهو مفتوح والنص المراد تحويله رقمياً متّجهاً الى الاعلى يتم العمل من خلال نمطين ، الاول يقوّم بتحويل

الصورة الضوئية للنص، بينما الثاني يقوم بالمسح الكامل للنص وانتاج عدد معين من النقاط يتم قياسها .) 7 بالمليمتر)

هناك مواصفات رئيسية عند اختيار الماسح الضوئي منها :

أ-السرعة: ألبد من توفير ماسحات ذات مواصفات فنية متقدمة اي لها قابلية على سحب وتحويل عشرات االوراق الى بيانات رقمية وتخزينها في الحاسوب خالل دقيقة واحدة.

ب-التناسب مع حجم المستندات(^)<sub>.</sub>

ج-نقاء الصور: ان جودة عملية الماسح تتأثر بنقاء الصورة .

د-العمق اللوني: وهو قدرة الماسح على تحديد عدد الدرجات اللونية الخاصة بكل نقطة في الصورة الممسوحة ضوئيا .

هـ-السعر: يعد من اهم مقومات االختيار حيث يحدد مدى توافق االمكانية المطلوبة في جهاز المسح مع المبلغ المقرر للشراء.

و-الكثافة الضوئية: هي قدرة الماسح على الاحتفاظ بالمعلومات في كل من الظلال والنقاط المشرقة<sup>(٩)</sup>.

استعمال ماسحات ضوئية عالية الجودة والوضوح قد يكون امر غير مرغوب فيه بالنسبة لمسح الوثائق االصلية ،خاصة اذا كان الغرض من المسح هو اخفاء عيوب الوثيقة االصلية ، الن االساس هو اظهار الوثيقة كما هي وليس اخفاء عيوبها عند مسحها وهذا ال يعني استخدام ماسحات ذات اداء ضعيف او امكانيات تقنية اقل ،ينصح الارشيف الأمريكي باستعمال ماسحات ذات دقة تبدا من ٤٠٠ الى٢٠٠ (١٠).

ي-االقراصdisk: ويوجد عدد منها: القرص المرن Disk Floppy ، القرص المدمج CD ، ( . <sup>11</sup> القرصDVD،اصبع التخزين الخارجيSTICK-USB(

يجب التدقيق في انتقاء وسيط التخزين المناسب على النحو اآلتي:

-1سرعة الوصول : ينبغي ان يتسم وسيط التخزين بسرعة الوصول اليه ،وخاصة بالنسبة ألنواع الوثائق والسجالت التي في حاجة الى سرعة الوصول اليها.

-2سرعة التخزين : ان كمية الوثائق هي االساس التي من خالله يتم تعين المساحة التخزينية المطلوبة في وسيط التخزين ومن خالل معرفة كمية الوثائق يمكن تكهن احتياجات المستقبلية .

-3طول عمر الوسيط : يتوقف عمر الوسيط وطوله على التقنية المستخدمة في انتاج وسيط التخزين والمادة المصنوع منها .لذلك ينبغي انتاج الوسيط من مواد تتحمل المخاطر الطبيعية.

-4قوة التحمل : تختلف مقدرة التحمل لوسيط التخزين من وسيط ألخر فهناك من الوسائط ما ال تتعدى مقدرة تحمله ثالث سنوات وهي تتناسب مع حفظ وتخزين الوثائق التى ال تزيد مدة حفظها عن سنة واحدة .

-5تعدد االستخدام :ينبغي ان يتسم الوسيط بإمكانية حفظ وتخزين كافة انواع الوثائق االلكترونية.

-6سهول الحمل :البد ان يتسم وسيط التخزين بسهولة حمله ونقله من مكان آلخر ومثل ذلك لـ يمكن نقله بسهولة من مكان لآخر بينما يصعب ذلك في حالة الرغبة في نقل القرص من مكان لآخر<sup>(١٢).</sup>

-7 حماية البيانات : شروط النسخ االحتياطي واستعادة البيانات )<sup>13</sup>(.

**العمر المتوقع لوسائط التخزين Media Storage** :

.

ان عمر وسائط التخزين مرتبط بعمر البرامج واالجهزة المستخدمة في قراءته ،فالقرص حجم 5،5 لم يعد يستخدم االن لعدم توافر محرك االقراص الذي يستخدم في قراءته. وفيما يلي قائمة بالوسائط التخزين الرقمية و عمر ها الافتراضي كما يتضح من الجدول (٢) <sup>(١٤)</sup>

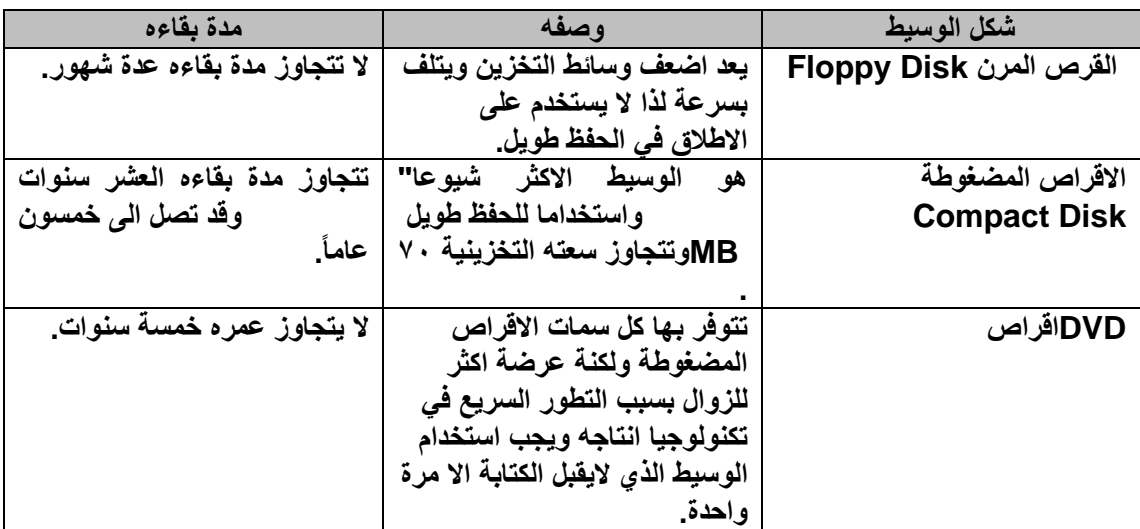

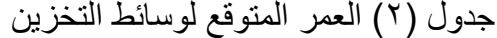

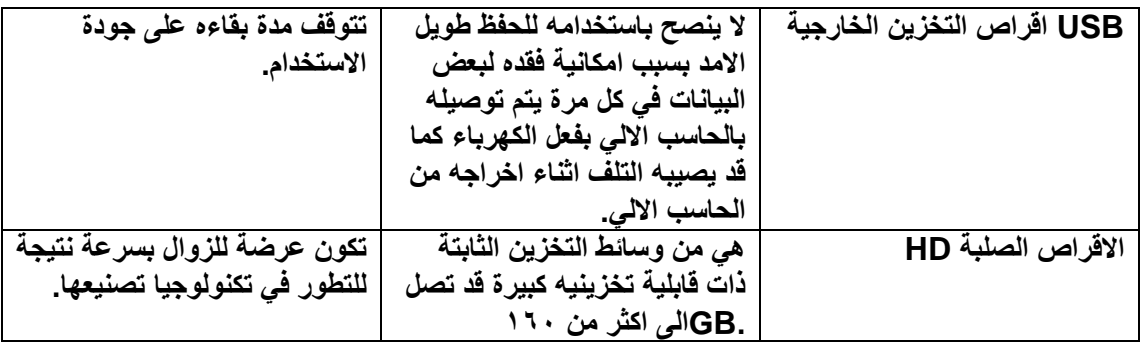

 $\overline{a}$ 

#### **شروط تخزين وسائط التخزين الرقمية:**

للواصفة البريطانية رقم :/4783**BS وهي :** شروط تخزين طبقاً

**-1**يجب ان تكون درجة حرارة الغرفة بين 18الى 22 درجة مئوية.

-2 نسبة الرطوبة يجب ان تكون بين %35الى %45 .

وينبغي ان تخزن على الرفوف بطريقة صحيحة وان يتم تنظيف غرفة التخزين والوسائط نفسها من الغبار والاتربة اسبوعيا مع ضرورة الرجوع الى ادارة تكنولوجيا المعلومات في هذا الشأن(°').

# **ثانيا - التجهيزات البرمجية )النظم(Ware Soft :**

تتعدد البرمجيات والنظم المستخدمة في الارشفة الالكترونية منها أنظمة محلية وأخرى جاهزة .

-1األنظمة المحلية : وهي أنظمة ارشفة الكترونية مخصصة للجهة أو المؤسسة التي تستخدمها ، وعادةً ما تكون محدودة اإلمكانات وغير ذات مواصفات قياسية .

-2األنظمة الجاهزة : هي أنظمة أو برامج أرشفة الكترونية جاهزة لالستخدام ومن انتاج شركات عالمية ، وعادةً ما تكون ذات خصـائص قياسية جيدة<sup>(١٦)</sup> .

ال يمكن استخدام الحاسوب بدون برامج اساسية سواء برامج تشغيل مثل نظام ويندوز، او برامج التطبيقات التي تستخدم للقيام بمهام الرقمنة ،وتقع البرامج االساسية التي تحتاج اليها مشروعات الرقمنة في اربع فئات اساسية وهي:

أ-برامج التقاط الصور التي تكون غالبا مع اجهاز المسح الضوئي، ويتم تناول معها اثناء عملية المسح الضوئي للكيانات .

ب-برامح تحرير الصور التي تقوم بمعالجة وتقوية الصور الرقمية بعد التقاطها من جهاز المسح الضوئي .

ج-برنامج التعريف الضوئي على الحروف OCR في حالة رقمنة النصوص والذي يقوم بتحويل صور الصفحات الى نصوص كاملة .

د-برنامج ادارة الكيانات الرقمية الذي يسمى برامج ادارة المستندات الرقمية<sup>(١٧)</sup> .

.

.

ويجب ان تتوافق البرامج التي تستخدم في التصوير الرقمي للسجالت مع اجهزة الحاسب والماسح الضوئي ،كما في الجدول (٣) برامج التقاط الصور ومعالجتها

| اله صف                       | الححد       | تسمية البرنامج       |
|------------------------------|-------------|----------------------|
| من اشهر برامج المسح الضوئي   | ۸,٦         | <b>Rue Scan</b>      |
| ويتماشى مع جميع أجهزة الماسح |             |                      |
| ويعطى حرية كبيرة في التعامل  |             |                      |
| معها وسهل الاستعمال .        |             |                      |
| من اشهر برامج المسح ويتماشى  | $\circ$ . Y | <b>Scanit Pro Y.</b> |
| مع جميع أجهزة الماسح         |             |                      |

#### **ثالثا -: متطلبات البيانات data:**

 لكي يستطيع النظام انتاج التقارير واالجابة على االسئلة التي توجه اليه، فال بد من ان تقدم للنظام البيانات الكاملة عن لكل وثيقة.

#### **رابعا -: استمارة ادخال البيانات:**

 ان البيانات حول كل وثيقة ينبغي ادخالها في النظام لغرض انتاج التقارير واالجابة عن االسئلة، وعليه يجب اعداد استمارة تجمع البيانات التي يتوجب ادخالها حول الوثيقة .

## **خامسا -: متطلبات المعالجةProcessing:**

 ان متطلبات المعالجة يحتوي على انشاء البيانات عن الوثائق وتعديل وحذف البيانات واخيرا استرجاع البيانات <sup>(١٨</sup>)

**سادسا -: مجموعة القوى البشرية :** تعتبر القوى البشرية من العناصر المهمة ألي نظام معلومات، ويمكن تحديد عدد, ونوعية القوى المطلوبة لتشغيل وتنفيذ النظام، وذلك باستخدام أحدث التقنيات في مجال المعلومات، وهذا ال يعني أن التقنية تُغني عن القوى البشرية، فإحداهما مكمال لألخرى ولكن التقنية يمكن أن تختصر اليد العاملة المطلوبة لتنفيذ وتشغيل النظام, بحيث تقتصر على الأيدي المتخصصة في مجالات محددة(١٩)<sub>.</sub>

## **نماذج من نظم األرشفة االلكترونية:**

هنالك مجموعة من نظم الارشفة الالكترونية منها ماهو جاهز يمكن شراؤها من الشركات المتخصصة في هندسه البرمجيات وهناك ما يتم اعداده كليا من قبل المؤسسة المعنية ما يلي :

# -1 **نظام جوبتر(Jupiter (ألرشفة الوثائق والمستندات :**

وهو من الأنظمة المبينة على أساس المعايير الدولية في مجال تكنولوجيا المعلومات القائمة على تقنية الأسس المفتوحة وتقنية تعدد الطبقات الهيكلية وذلك لإمكانية دمج النظام مع الأنظمة العالمية

المفتوحة وتوفير االستخدام من خالل نظم التشغيل المختلفة .ويساعد هذا النظام على بناء وإدارة الوثائق االلكترونية والتفاعلية للمناشدة والقدرة على التحكم في كم هائل من المعلومات الديناميكية المتدفقة. كما يتح نقل البيانات والتعامل مع الملفات الرقمية وتداولها بأمان تام على مستوى المنشاة من خالل الشبكة الداخلية والشبكة العنكبوتية ويعتبر نظام جوبتر إلدارة الوثائق والمستندات وارشفتها من النظم المناسبة للمنشآت والمؤسسات الكبيرة( ` ') .

#### **-2نظام االرشفة االلكترونية ADOS:**

هو حل الكتروني إلدارة المستندات تفوق هذا النظام ببساطة االستخدام واجهة بديهة ويستطيع النظام التعامل مع المستندات باللغتين العربية واالنجليزية ، وكذلك قليل التكلفة ويحتاج المستفيد تدريب بسيط لاستخدم النظام <sup>(۲۱</sup>).

#### **:VISI DOX نظام-**3

احد اقوى انظمة الارشيف الالكتروني التي تقوم بأرشفة وادارة واسترجاع الوثائق ,ويقوم النظام على تقنيات الانترنت الوب حيث يقدر التعامل مع النظام عن طريق الانترنت والشبكة الداخلية للمؤسسة ومنح

المستخدمين حقوق الاطلاع والبحث في الارشيف (٢٢).

# **-4برنامج ادارة الوثائق Dokmee:**

هو نظام ادارة مستندات عربية/نكليزي/فرنسي يمنح للمؤسسات تسوية متكامال ال دارة الكميات المتزايدة من البيانات ،والتي تأتي من مصادر و مستندات متنوعة سواء غير مهيأة ورقية او مستندات مهيأة الكترونية.يستعمل خالل عملية ادارة الوثيقة تقنيات خاصة في مجال اللغة العربية وغيرها من اللغات للقراءة االلية وتحليل النصوص والبحث . عنها مما يجعل من برنامج اهم نظم ادارة الوثائق واالدارة الالكترونية(٢٣).

**خصائص نظم االرشفة االلكترونية**: هنالك مجموعة من المواصفات التي يجب ان تتوفر في النظام المستخدم منها :

-1 تعزيز تقنية الشبكات . -2 سد احتياجات المؤسسة -3 تعزيز الفني الجيد بعد التركيب . -4 تدعيم اللغة العربية . -5 سهولة االستخدام . -6 يساند الدخول عن بعد . -7 يعزز تصدير البيانات. -8 مساندة البروتوكوالت العالمية . -9 القدرة على تقديم التقارير .

. -10تقوية القدرة على حماية الملفات)24( -11تأييد امكانية اضافة كلمات مفتاحية لتسهيل البحث عن الوثائق . -12يعزز معظم انواع الملفات والصور . -13سهولة التطوير والتحديث . -14تدعيم معظم انواع الماسحات الضوئية والطابعات . -15واجهات التطبيق ينبغي ان تكون سهلت االستخدام وال تحتاج الى كثير من التدريب . -16امكان تصنيف وتنظيم وفهرست الوثائق بطرق مختلفة . ١٧-يوفر التكامل والاندماج مع الانظمة الاخرى التي تستخدمها المؤسسة<sup>(٢٥)</sup> . -18يؤيدعلى امتداد الملفات المتنوعة. -19 يوفر حفظ والتقاط جميع المقاسات. ۲۰-يشجع على استرجاع البيانات المتضررة <sup>(۲۲).</sup> 21 - أن تكون مؤازرة للخصوصية المستخدم كالتاريخ الهجري، واللغتين العربية واالنكليزية. هذه معظم المواصفات القياسية تساعد على ارشفة الوثائق وكذلك إمكانية البحث والوصول إلى الوثائق من قبل المستفيد، وتبقى حاجة المؤسسات والمستفيد في الأساس لاختيار (٢٧). -22 يساند خاصية التحويل من الورق او الميكروفلم الى نظم رقمي او العكس. ٢٣-ينبغي ان يتضمن محرك بحث قوي يعزز البحث بجميع الحقول(٢٨).

> **ثالثا : المبحث الثالث . -3الجانب العملي للدراسة**  في هذا الجانب يتم تحليل االستبانة الموجه للعملين في وحدات االرشفة االلكترونية **1-3** االفادة من تطبيقات االرشفة االلكترونية من حيث الخزن واالسترجاع :

**1-1-3الخزن :**يتضح من الجدول رقم )4( آراء الموارد البشرية في وحدات االرشفة االلكترونية في مدى االفادة من تطبيقات االرشفة االلكترونية من حيث الخزن وكما يلي :

| الانحراف<br>المعيار <i>ي</i>    | المتوسط                  | منخفض جدا | منخفض   | متوسط | عالى                               | عالی جدا       | المؤشر                           |
|---------------------------------|--------------------------|-----------|---------|-------|------------------------------------|----------------|----------------------------------|
| .770                            | $5,7\lambda$             |           | $\circ$ |       | ٦                                  | $\circ$        | الخزن لجميع أنواع<br>الموثائق .  |
|                                 |                          |           | Y,7     |       | 9,1                                | $\Lambda$ r, r |                                  |
| $\cdot$ , $\wedge$ $\uparrow$ 9 | 5,79                     |           | $\circ$ |       | ه ۲                                | ٣٦             | المسح الضوئي لجميع<br>الموثائق . |
|                                 |                          |           | Y,7     |       | $\mathsf{rv}, \mathsf{q}$          | 0.6, 0         |                                  |
| 1,71                            | $\mathbf{r}, \mathbf{0}$ |           | ۲٦      |       | ۱۸                                 | $\mathbf{y}$   | قواعد البيانات المستخدمة         |
|                                 |                          |           | 49, 6   |       | $\mathsf{Y}\mathsf{Y}, \mathsf{Y}$ | ۳۳,۳           | سهلة .                           |
| $\cdot$ , $779$                 | $\eta, \xi$              | 70        |         |       |                                    |                | قواعد البيانات المستخدمة         |
|                                 |                          | 9A,0      |         |       | $\setminus$ , 0                    |                | صعبة .                           |

**جدول )4( اجابات عينة الدراسة في مدى االفادة من تطبيقات االرشفة االلكترونية من حيث الخزن**

يتضــح مـن خــلال الجــــدول رقـم (٤) ان اعلــي متوسـط حســابي كــان لمؤشــر (الخــزن لجميــع أنــواع الوثـائق) حيث بلـغ ٤,٦٨ وهـو يميـل الـي مـدي عـالي جـداً مـن خـلال إجابـات افـراد العينــة علــي هـذا السوءال وبسانحراف معيـاري ٠٫٢٨ وهـذا يـدل علــي تجــانس إجابــات افـراد العينــة ويعــزي الســبب لسـهولة ادخـال البيانــات الخاصــة بالكتـب المؤرشـفة لاسـيما لـدى المؤسســات التــى تسـتخدم النظــام التــى تصــميمها محليــاً مــن قبــل مبــر\_مجين فــي نفـس المؤسســة التعليميــة ، امــا الســؤالّين الآخــرين فــي هـذا البعد فـإن متوسـطها كـان أيضــا نحـو مـدى عـالي أمــا المؤشـر الأخيـر (قواعـد البيانــات المسـتخدمة صحعبة) أن اغلــب الإجابــات تتجــه لمســتوى مــنحفض جــداً و بإتفــاق تــام اذ بلــغ المتوســط الحســابي 1 .04 وكحان رأي افحراد العينسة بسأن هـذا المؤشـر مـنخفض جـداً وبسانحراف معيــاري ٠,٣٦٩ وهـذا يـدل علــي توافــق اجابــات أفــراد العينـــة . ويرجــع الســبب فــي ذلــك اعتمــاد الارشــفة الالكترونيــة علــي نظــم وبـــرامج أرشـــفة ذات قواعــد بيانـــات تتصـــف بســـهولة التعامـــل معهـــا ســـواء فـــي الادخـــال أو االسترجاع . **االسترجاع :** 

اجابات الموارد البشرية في وحدات الارشفة الالكترونية بمدى الافادة الارشفة الالكترونية من تطبيقات الارشفة من حيث الاسترجاع تظهر من خلال الجدول رقم (٥) وكما يلي :

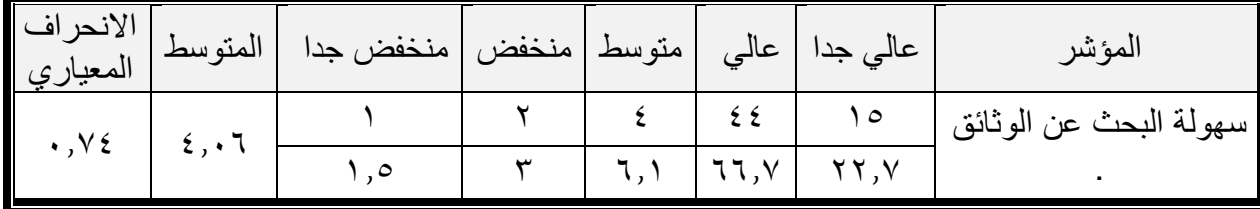

**جدول) 5( اجابات عينة الدراسة في مدى االفادة من تطبيقات االرشفة االلكترونية من حيث االسترجاع**

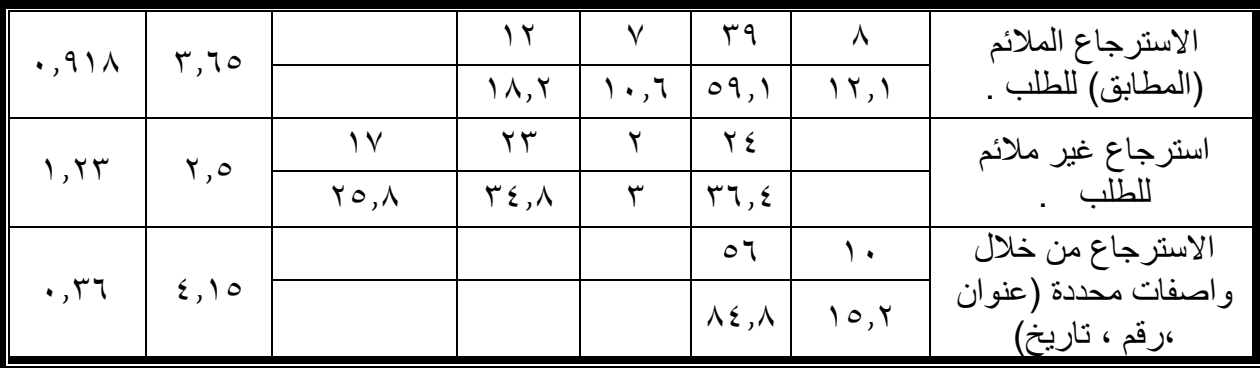

ان الجدول رقم (٥) يبين ان اعلى متوسط حسابي كان عند مؤشر (الاسترجاع من خلال واصفات محددة (عنوان ،رقم ، تاريخ)) حيث بلغ 10,5 وهو يميل الى مدى عالي من قبل افراد العينة على هذا السؤال وبانحراف معياري ٠,٣٦ وهذا يدل على تجانس إجابات افراد العينة وهذا يعني أن الارشفة الالكترونية تحقق سهولة البحث عن الوثائق المطلوبة بأقل وقت وجهد ممكن وبالتالي لها القدرة على تسهيل إجراءات العمل الاداري. اما المؤشر (استرجاع غير ملائم للطلب) فقد كان المدى قريب الى العالي فقد كان المتوسط ٢,٥ لجميع افراد العينة ويرجع السبب في ذلك بيانات خاطئة عن الوثيقة عند أرشفتها ألكترونياً من جانب أو في حال طلب استرجاع وثيقة من خالل ادخال واصفات خاطئة وغير دقيقة من جانب آخر . وعادة يكون االسترجاع غير المالئم في المؤسسات التي تعتمد في عملها االرشيفي على نظام الفولدرات (Folders (ويتم االسترجاع من خالل رقم أو تاريخ الكتاب ومن ثم البحث من خالل حقل البحث . (search)

**2-3النظم االرشيفية االلكترونية المستخدمة في شعب الموارد البشرية في جامعات البصرة :**

تتعدد طرق الارشفة الالكترونية المستخدمة في شعب الأرشيفة الالكترونية لكتب الصادر والوارد في شعب الموارد البشرية في جامعات البصرة والتي تشمل عينة الدراسة (جامعة البصرة ، جامعة النفط والغاز ، الجامعة التقنية الجنوبية) فمنها من يعتمد على نظم أرشفة وبرامج والبعض الأخر يستخدم فولدرات في حين يستخدم البعض قواعد للبيانات ) وفيما يلي شرح للنوع الأول من هذه الطرق المستخدمة في الارشفة االلكترونية :

**1-2-3 نظام االرشفة االلكتروني في جامعة البصرة للنفط والغاز :** 

يستخدم هذا النظام في شعبة الموارد البشرية لألرشفة االلكترونية في كل من رئاسة جامعة البصرة للنفط والغاز وكلية الإدارة الصناعية للنفط والغاز ، ويسمى هذا النظام (File Stream Technology) وتم تصميمه بلغة االستعالم (SQL (المهيكلة في عام 2017 من قبل مبرمجين في مركز الحاسبات التابع لجامعة النفط والغاز .

**2-2-3 واجهة وصف النظام المستخدم :**

عند قيام الموظف المخول بالأرشفة الالكترونية بإدخال (كلمة السر) الخاصة بالموظف ومن ثم اختيار زر (الدخول للنظام) سوف تظهر الواجهة الرئيسية للنظام وتتكون هذه الواجهة من عدة حقول مثل إضافة الكتاب وتعديل الكتاب والاحصائيات وجهات الاتصال بالإضافة الى أمر (الخروج) من النظام ، كما في النافذة رقم (١) .

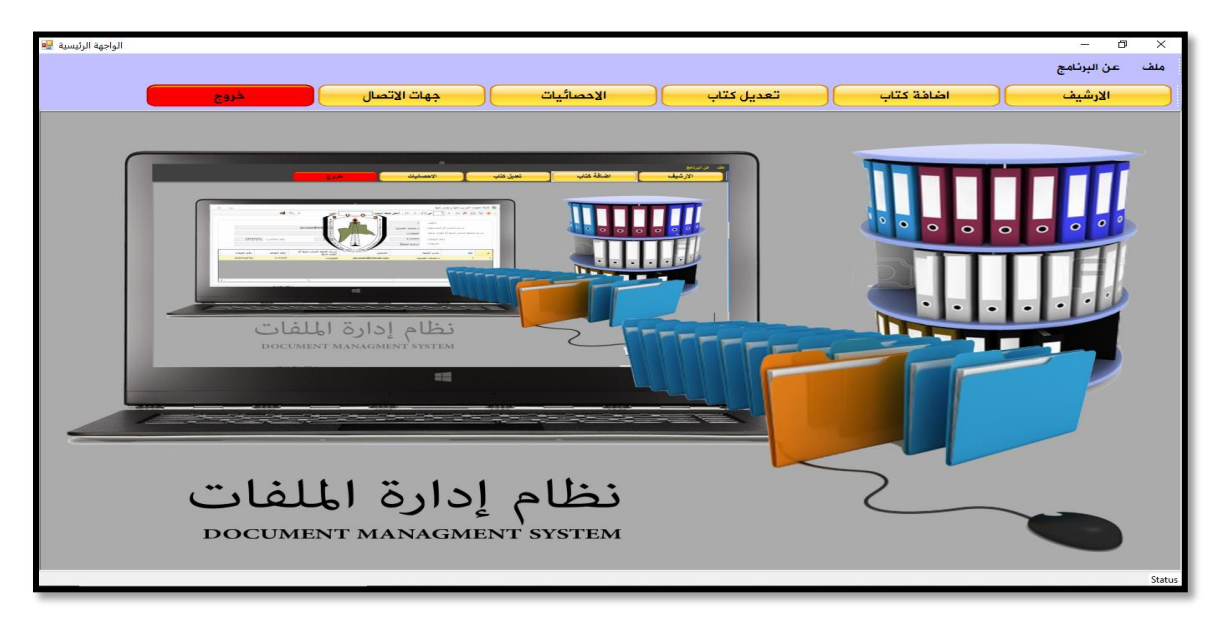

نموذج رقم (١) نموذج واجهة نظام الارشفة الإلكترونية في رئاسة جامعة النفط والغاز

 3-2-3 عند اختيار األمر )إ**ضافة كتاب جديد**( تظهر النافذة كما رقم )2( التي تتكون من احد عشر حقول منها:

> العنوان : يقصد به اسم الكتاب ونوع الكتاب : أي الكتاب صادر او وارد . الجهة :الجهة الصادرة منها الكتاب او الجهة الوارد منها الكتاب . الرقم :رقم تسلسل الكتاب الصادر او الكتاب الوارد. التاريخ :أي تاريخ الكتاب مكان خزن الملف :يقصد مكان خزن الكتاب . والتفاصيل: يقصد به اذا كان الكتاب يخص اسم شخص معين او جه في الكتاب . المشاركة مع : يقصد به هنا ارسال الكتاب الى مكتب ترتبط به الحاسبة داخل الجامعة او الكلية حفظ التعديل : أي عند ادخال البيانات عن الكتاب بصورة خاطئ واجراء التعديل. ارفاق الملفات: اغلاق: أي اغلاق النافذة

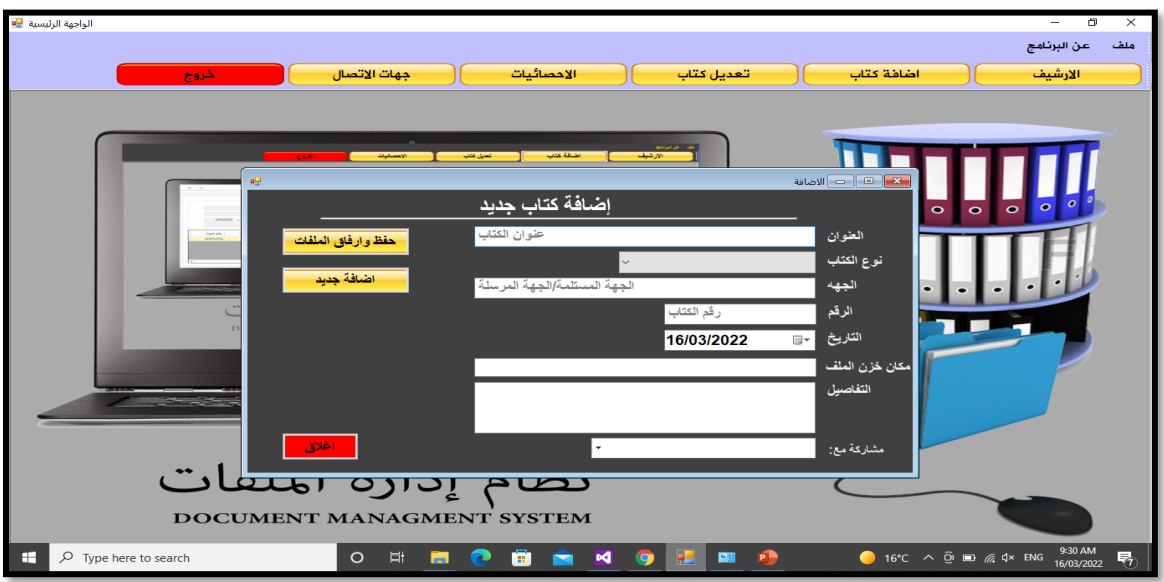

نموذج رقم (٢) نموذج واجهة إضافة كتاب جديد

**4-2-3 نافذة حفظ وارفاق الملفات :** 

بعد عملية ارشفة الكتاب الكترونياً بالإمكانية إضافة مرفقات اخرى للكتاب كما في النافذة رقم (٣) ، وتتم عملية الارفاق هذه اما من جهاز المسح الضوئي المربوط بالحاسبة من خلال الامر (ارفاق من جهاز المسح) أو اذا كانت المرفقات موجودة ومخزونة في الحاسبة من خلال الامر (ارفق من الحاسبة) .

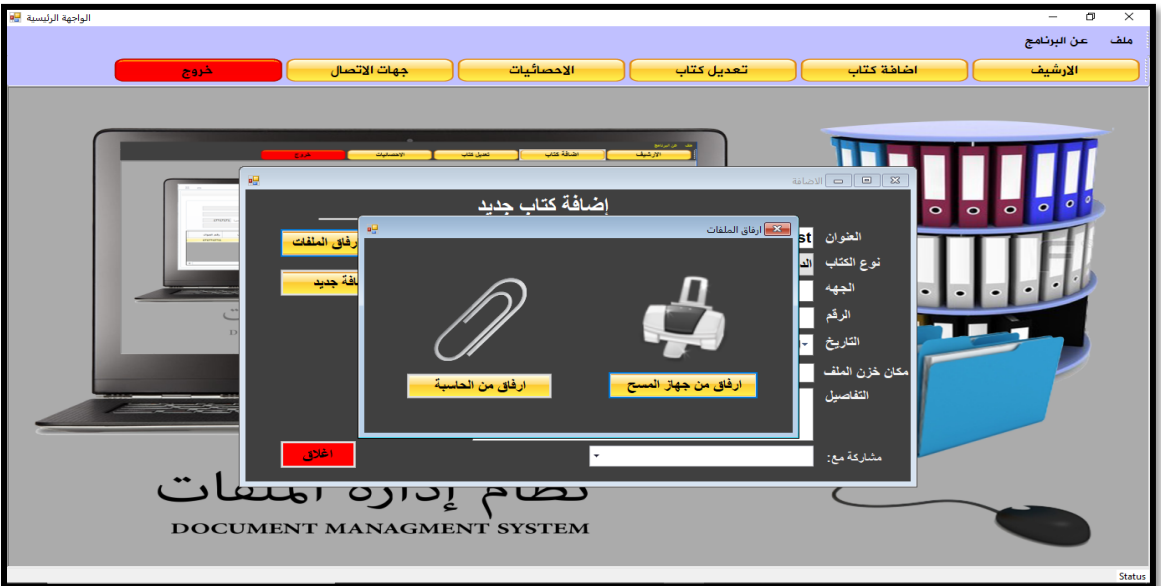

نموذج رقم (٣) نموذج واجهة حفظ وارفاق الملفات

نافذة صيغة حفظ الملفات pdf :

بعد عملية اخذ scan للملف من جهاز المسح يتم اختيار صيغة الحفظ كما في النافذة رقم (٤) مثلاً للملفات أوتحدد الجهاز الذي يقوم بعملية المسح ومن ثم بدء المسح الضوئي . وحدد المصدر اي يقصد به جهاز الماسح الضوئي .

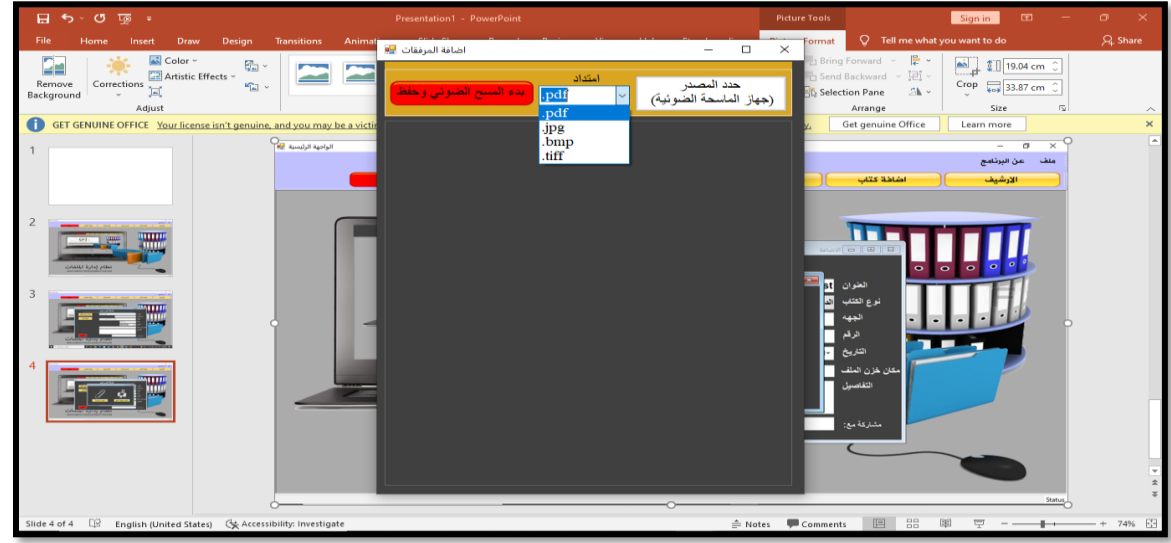

نموذج رقم )4( نموذج واجهة صيغة حفظ الملفات

ج

نافذة عرض الكتاب و المرفقات ذات الصلة بالكتاب كما في النافذة رقم (٥) وتشمل تسعة حقول منها :

 العنوان : يقصد به اسم الكتاب ونوع الكتاب : أي الكتاب صادر او وارد . الجهة المستلمة والمرسلة للكتاب : رقم الكتاب :رقم تسلسل الكتاب الصادر او الكتاب الوارد. التاريخ :أي تاريخ الكتاب مكان خزن الملف :يقصد مكان خزن الكتاب . التفاصيل : اي مالحظات عن الكتاب حتى يتم تميز الكتاب عن غيره. تحميل المرفقات :اي يتم تنزيل من القاعدة )السيرفر (الى الحاسبة . حذف المرفقات : في حالة وجود الخطأ.

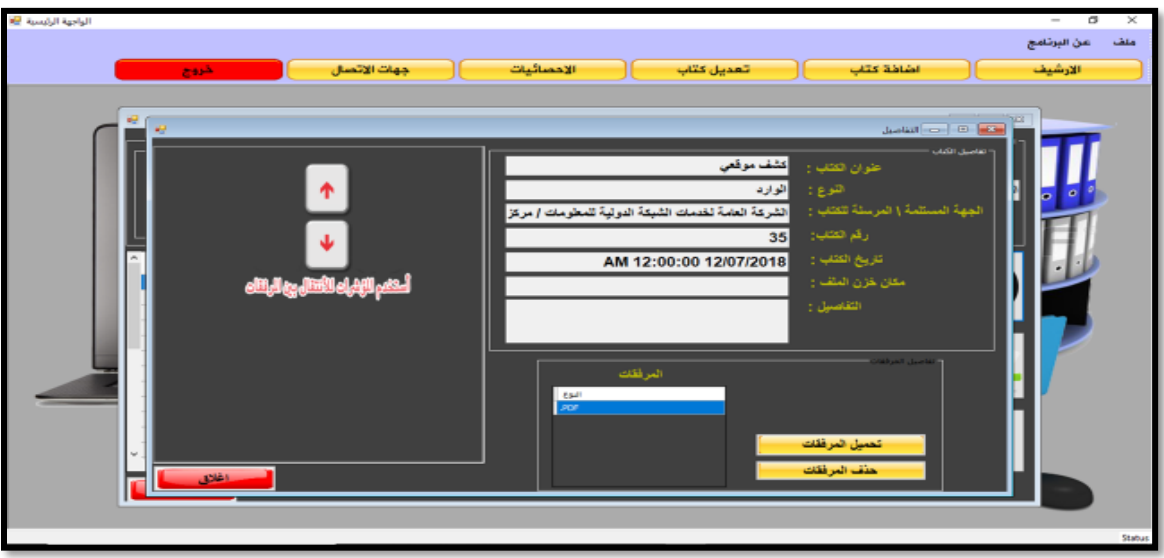

نموذج رقم )5( نموذج واجهة عرض الكتاب **واجهة تعديل الكتاب** كما في النافذة )6( وتتكون من تسعة حقول منها: العنوان : يقصد به اسم الكتاب ونوع الكتاب : أي الكتاب الصادر او الوارد . الجهة :الجهة الصادرة منها الكتاب او الجهة الوارد منها الكتاب . الرقم :رقم تسلسل الكتاب الصادر او الكتاب الوارد. التاريخ :أي تاريخ الكتاب مكان خزن الملف :يقصد مكان خزن الكتاب . والتفاصيل: يقصد به اذا كان الكتاب يخص اسم شخص معين او جه في الكتاب . المشاركة مع : يقصد به هنا ارسال الكتاب الى مكتب ترتبط به الحاسبة داخل الجامعة او الكلية . حفظ التعديل : أي عند ادخال البيانات عن الكتاب بصورة خاطئ واجراء التعديل. ارفاق الملفات: اي في حالة وجود مرفق جديد نرجع الى البيانات نفسه فقط إلضافة الكتاب الجديد اي المرفق . اغلاق: أي اغلاق النافذة

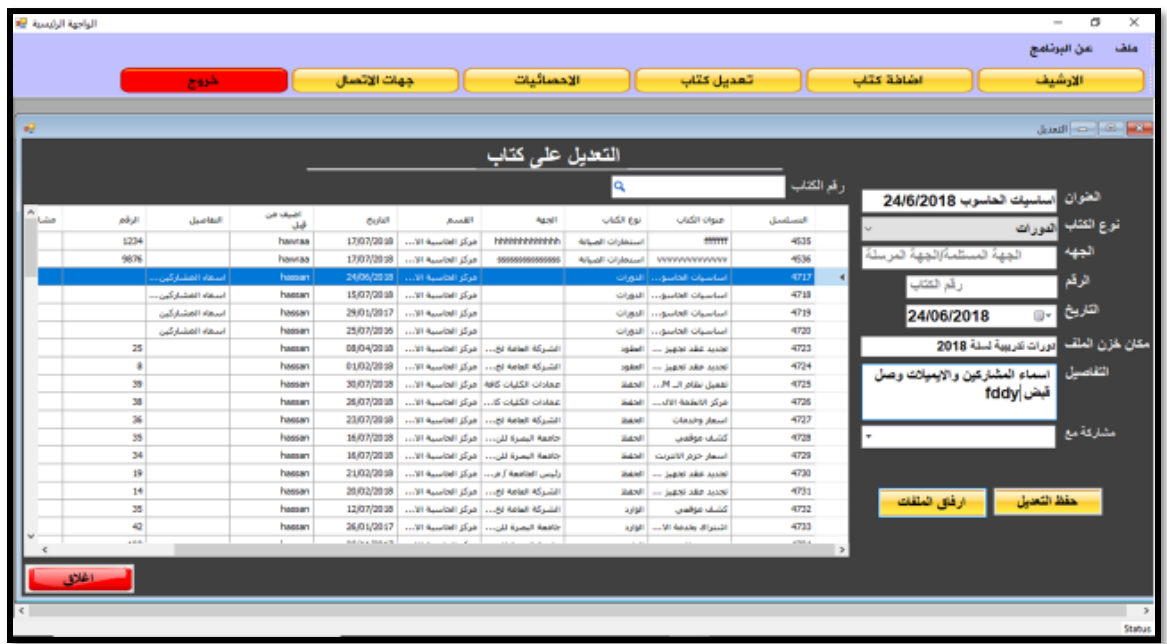

نموذج رقم )6( نموذج واجهة تعديل الكتاب

**واجهة االحصائيات** كما في النافذة رقم )7( وتتكون من خمسة حقول منها : العدد الكلي للكتب المؤرشفة : والعدد الكلي للكتب المؤرشفة لقسم : اختر النوع: أي موضوع الكتاب عدد الكتب: من خالل تحديد موضوع الكتاب سوف يظهر عدد الكتب. اغالق: اغالق النافذة.

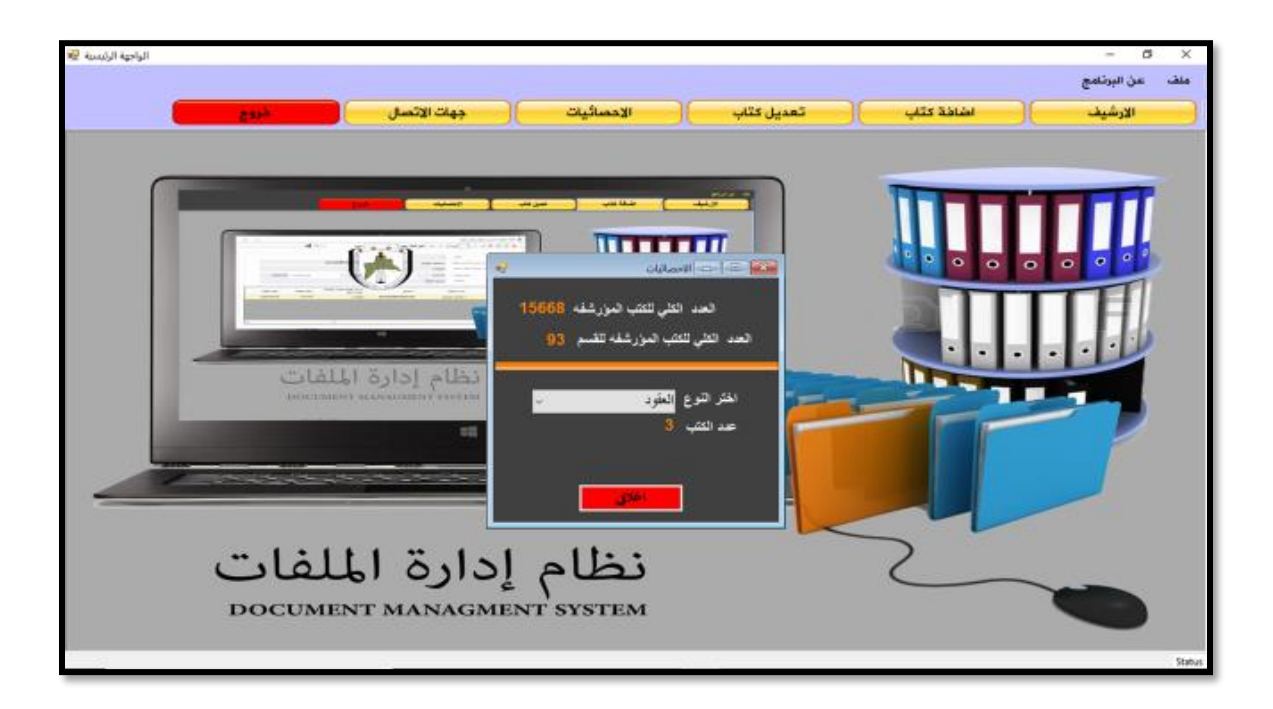

نموذج رقم (٧) نموذج واجهة الاحصائيات

واجهة الاتصال كما في النافذة (٨) وتتكون من ستة حقول منها : الجهة : أي الجهة التي سوف يتم االتصال بها . رقم الهاتف : رقم الهاتف الجهة التي سوف يتم االتصال بها . البريد الالكتروني: البريد الخاص بالجهة التي سوف يتم الاتصال بها . وحفظ التعديل : اي عند حصول خطئ في ادخال البيانات واجراء التعديل االزم. حذف : أي حذف االتصال الغاء. اغالق: اغالق النافذة.

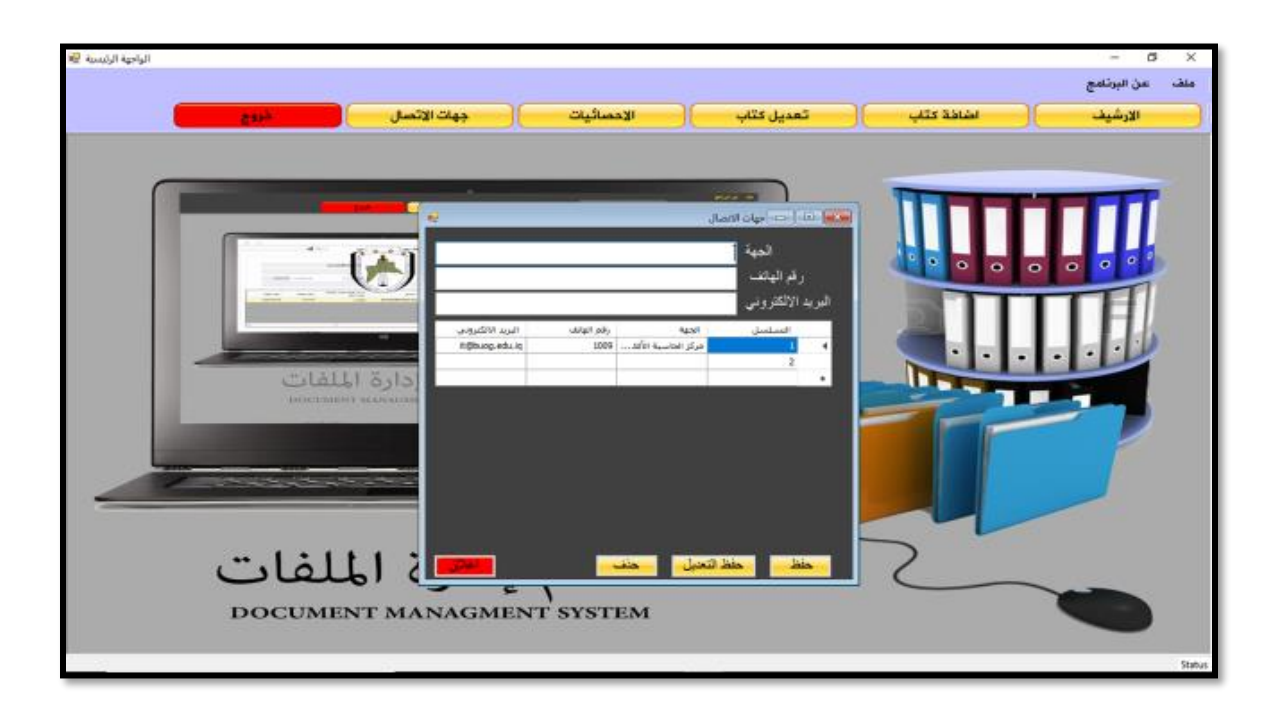

نموذج رقم (٨) نموذج واجهة الاتصال

**واجهة األرشيف** :

كما في النافذة رقم )9( تقوم بعملية الفلترة على أساس القسم والنوع في حالة أراد المستخدم مدخل البيانات ان يعدل على البيانات اوحذف في حالة ادخال البيانات بصورة خاطئ .

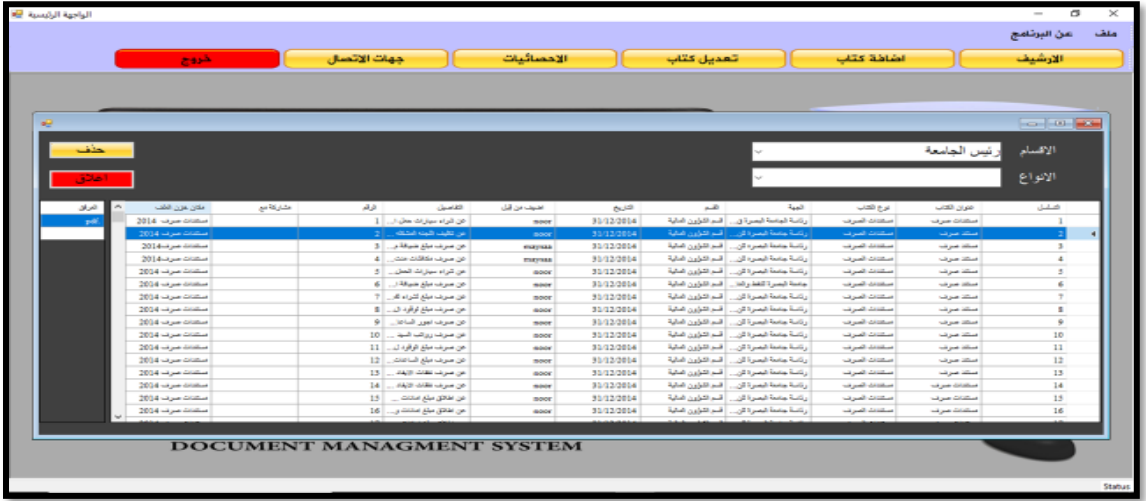

نموذج رقم (٩) نموذج واجهة الأرشيف

**3-3 : نظام االرشفة االلكتروني المستخدم في اغلب كليات جامعات البصرة :**

وهو مصمم من قبل مركز الحاسبات في جامعة البصرة وهونظام يستخدم قاعدة بيانات االكسس 2007 . ويتكون من عدة نوافذ :

**واجهة النظام :**

النافذة الاولي هي واجهة النظام أي الدخول الى كما في النافذة رقم (١٠) .

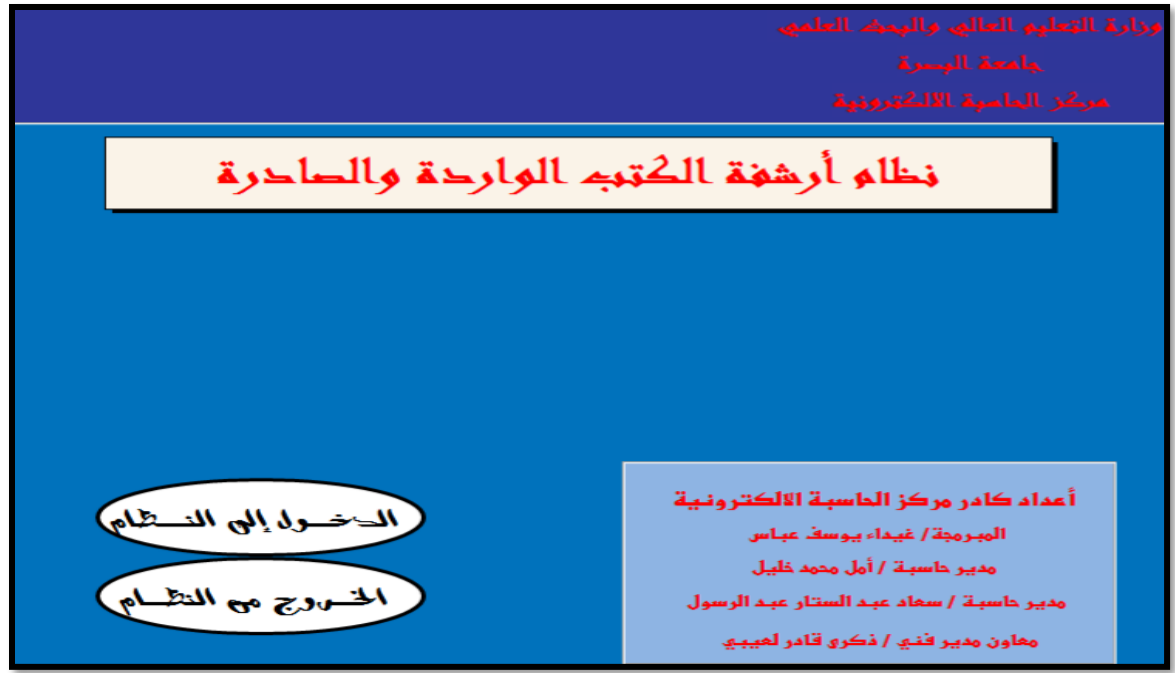

نموذج رقم )10( نموذج واجهة الدخول الى النظام

1-3-3واجهة الكتب الصادرة والكتب الواردة : تتكون هذه النافذة رقم )11( من ارشفة الكتب الصادرة وارشفة الكتب الواردة والتقارير عن الكتب الصادرة والتقارير عن الكنب الواردة

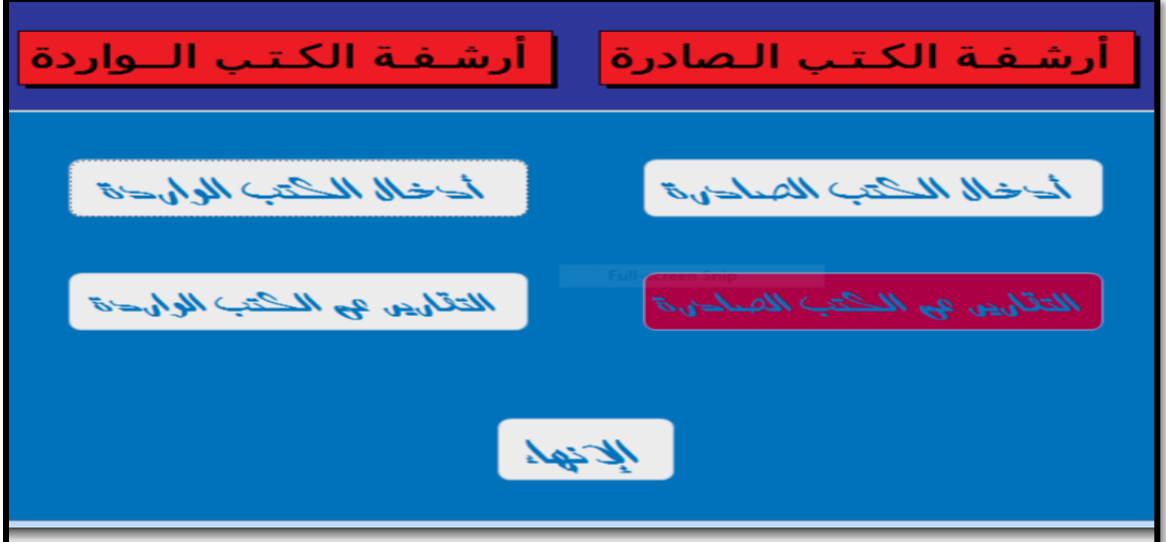

نموذج رقم )11(نموذج واجهة الكتب الصادر والكتب الواردة 2-3-3 -واجهة الكتب الصادرة : عند اختيار ارشفة الكتب الصادرة سوف تظهر النافذة رقم (١٢) وتتكون من خمسة حقول منها : صورة الكتاب: أي مسح الكتاب عن طريق الجهاز الماسح الضوئي. الجهة المستلمة للكتاب :أي الجهة التي سوف تستلم الكتاب . عنوان الكتاب : أي موضوع الكتاب. تاريخ الكتاب : التاريخ الخاص بالكتاب. رقم الكتاب: اي رقم الخاص بالكتاب .

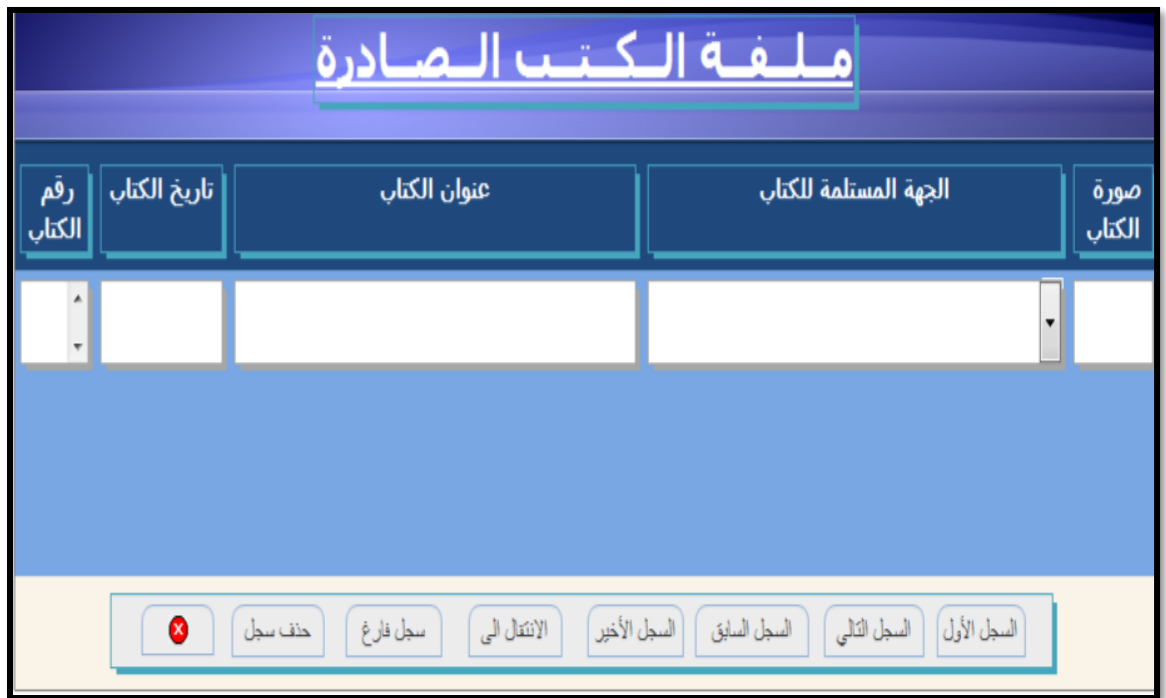

نموذج رقم )12(نموذج واجهة الكتب الصادرة

 -4-3-3 **واجهة تقارير الكتب الصادرة** : هذه النافذة هي التقارير عن الكتب الصادرة كما في النافذة رقم )13( وتتكون من ستة حقول هي: التقرير حسب كلمة في العنوان الكتاب الصادرة: التقرير حسب رقم الكتاب الصادر التقرير حسب تاريخ الكتاب الصادر التقرير حسب شهر صدور الكتاب التقرير حسب فترة زمنية محددة

انهاء التقرير

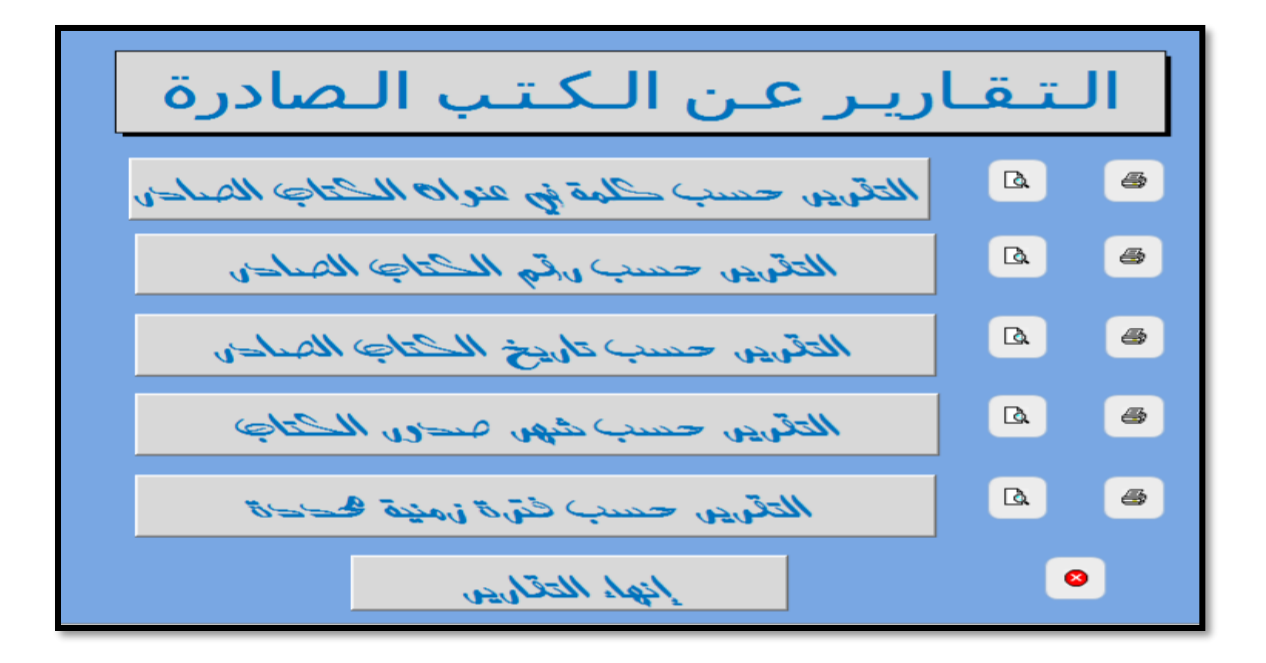

نموذج رقم )13(نموذج واجهة تقارير الكتب الصادرة

-5-3-3**واجهة ملفة الكتب الواردة** :

عند ارشفة الكتب الواردة سوف تظهر النافذة رقم )14( وهي تتكون من خمسة حقول منها : صورة الكتاب: أي الصورة للكتاب عن طريق الماسح الضوئي الجهة الصادرة منها الكتاب : أي الجهة الرسمية التي صدر منها الكتاب. عنوان الكتاب : موضوع الكتاب تاريخ الكتاب :تاريخ الخاص بالكتاب رقم الواردة: رقم الكتاب الوارد

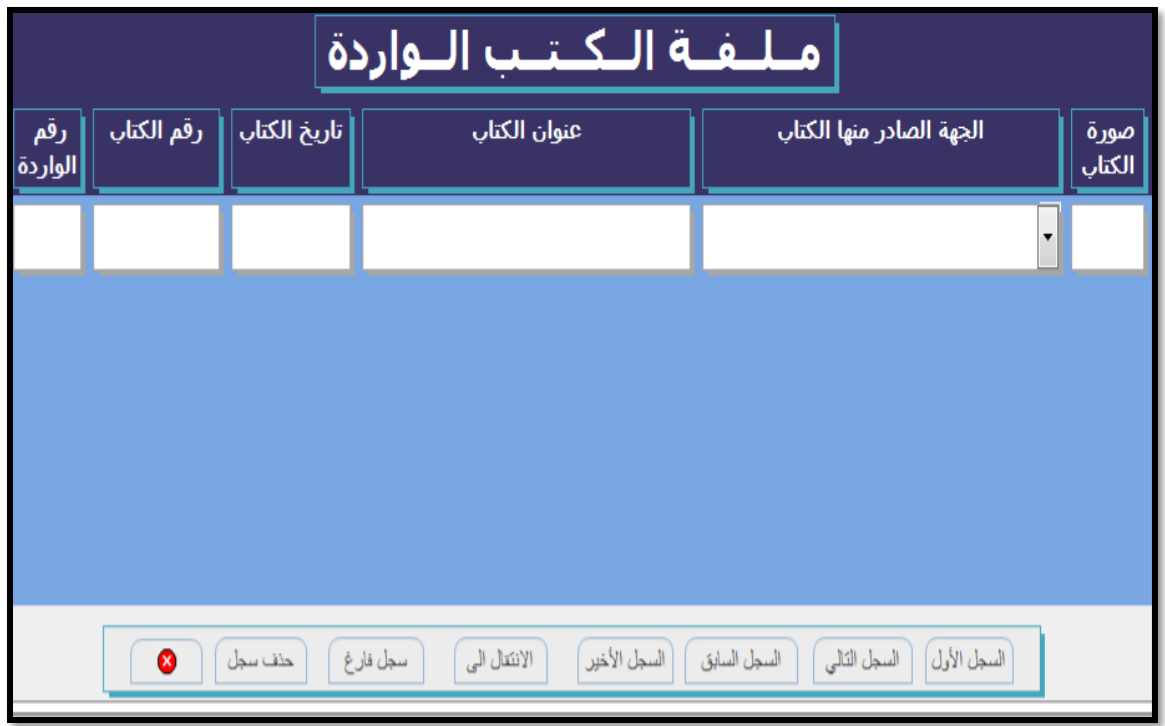

نموذج رقم )14(نموذج واجهة ملفة الكتب الواردة

 **-6-3-3 واجهة تقارير الكتب الواردة :**

النافذة رقم (١٥) توضح تقارير عن الكتب الواردة وتتكون من ستة حقول منها : التقرير حسب كلمة في العنوان الكتاب الوارد: يكون التقرير عن طريق كلمة في العنوان . التقرير حسب رقم الكتاب الوارد: يكون التقرير عن طريق رقم الكتاب الوارد. التقرير حسب تاريخ الكتاب الوارد: يكون التقرير عن طريق تاريخ الكتاب الوارد. التقرير حسب شهر وارد الكتاب : يكون التقرير عن طريق شهر وارد الكتاب الوارد. التقرير حسب فترة زمنية محددة: يكون التقرير عن طريق فترة زمنية محددة . انهاء التقرير.

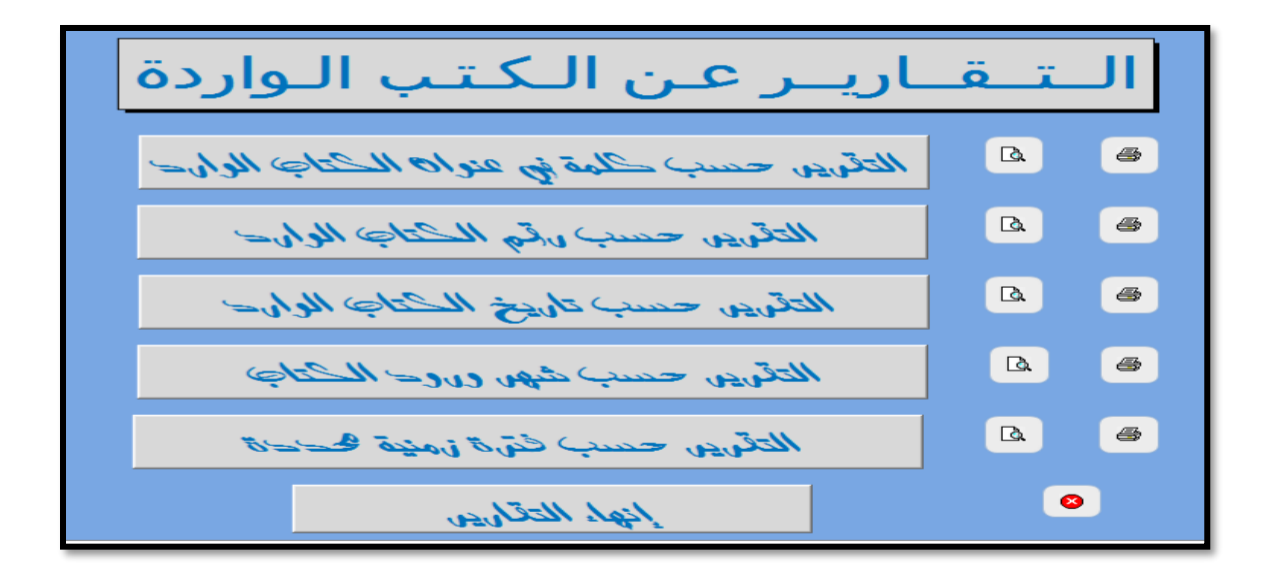

نموذج رقم )15(نموذج واجهة تقارير الكتب الواردة

#### **4-3 نظام االرشفة االلكتروني المستخدم في كلية طب االسنان :**

يستخدم هذا النظام في شعبة الموارد البشرية في كلية طب االسنان ، ولقد تم تصميم هذا النظام من قبل المبرمج نجم عبد الودود نعمة الجزائري في عام )2013( لشعبة الموارد البشرية الصادر والوارد ، وستخدم قاعدة بيانات االكسس اصدار 2013 .

واجهة وصف النظام المستخدم وتتكون هذه النافذه من االوامر التالية: عند اختيار الامر (اضافة سجل ) تظهر النافذة رقم (١٦) التي تتكون من عشرة حقول منها : هذا القسم خاص ببيانات الكتاب الوارد بكل التفاصيل اسم الكتاب : اي عنوان الكتاب الوارد تاريخ الكتاب: اي تاريخ الكتاب الوارد رقم الورد : رقم الكتاب الوارد جهة الورود : اي الجهة الواردة منها الكتاب . المالحظات : اي مالحظات مهمه تميز الكتاب عن غيره بالبحث. مكان الحفظ وهنا القسم الثاني الخاص ببيانات الكتب الصادرة التي تعد اجابة للكتب الواردة : رقم الاجابة : اي رقم اجابة الكتاب الوارد كما هو في النموذج رقم (٢)

تاريخ االجابة : اي تاريخ اجابة للكتاب الوارد

معد الاجابة : اي مكان الاجابة في اي وحدة مثل الادارية كما هو في النموذج رقم (٢) مكان االوليات : اي مكان حفظ الكتاب .

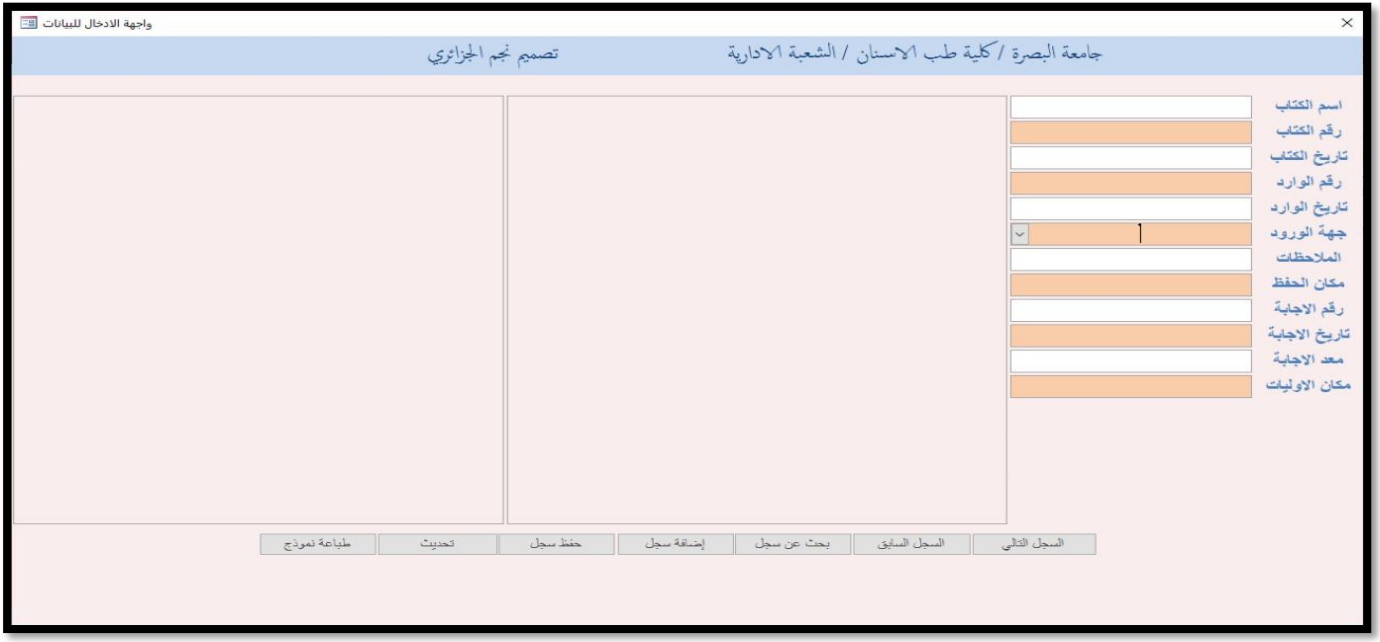

نموذج رقم (١٦)نموذج واجهة نظام الارشفة الإلكترونية في كلية طب الاسنان

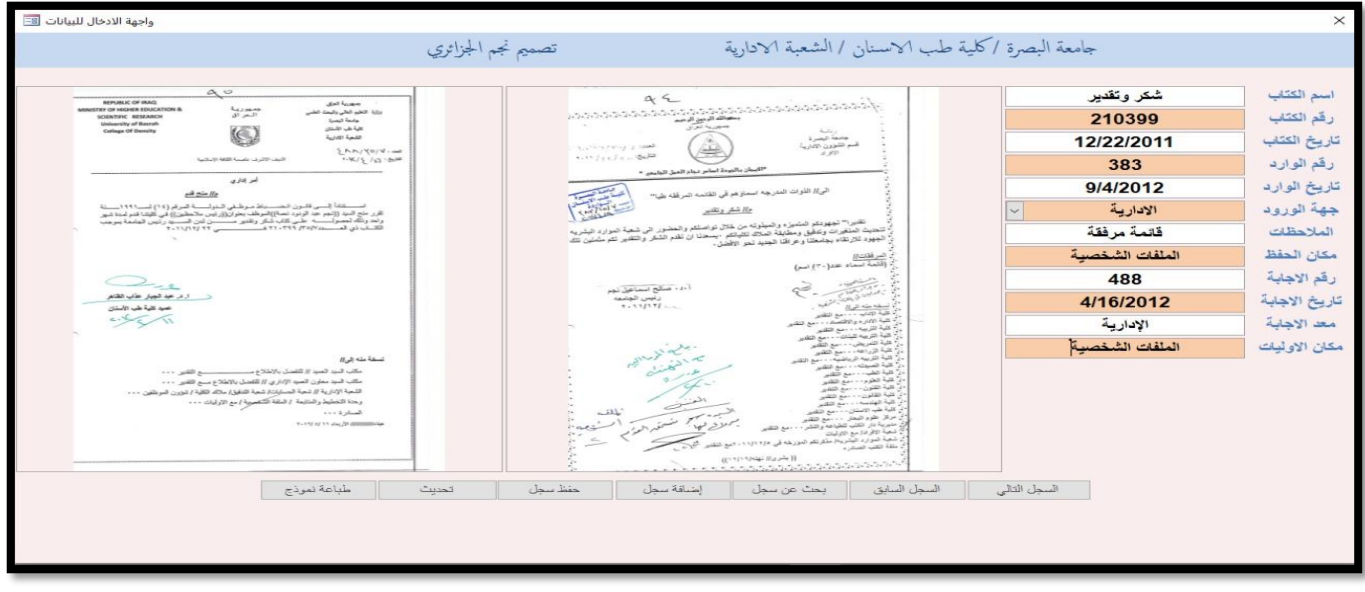

**نموذج رقم )17( نافذة رفع الصورة للكتاب الوارد والصادر**

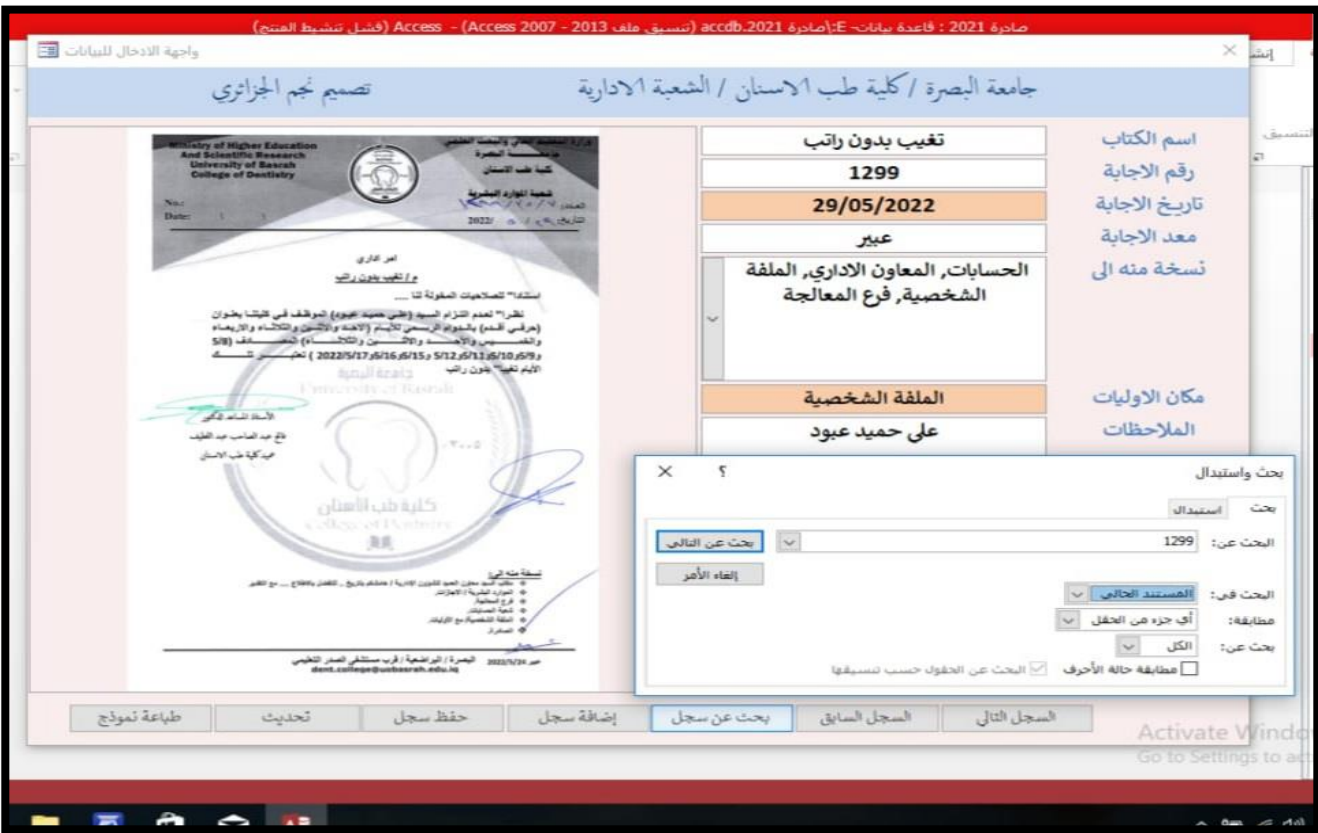

# **نموذج رقم )18(نافذة بحث واستبدال**

وهي نافذة التي يتم فيه البحث عن الكتب الرسمية المحفوظة وتتكون من ستة حقول منها : البحث عن : أي بحث عن أي كتاب من خالل الرقم أو العنوان أو تاريخ الكتاب . البحث في : وفي هذا االمر يتم البحث المستند الحالي . مطابقة : أي البحث في جزء من الحقل . بحث عن: الكل بحث عن التالي االستبدال : يقصد بها استبدال كلمة البحث

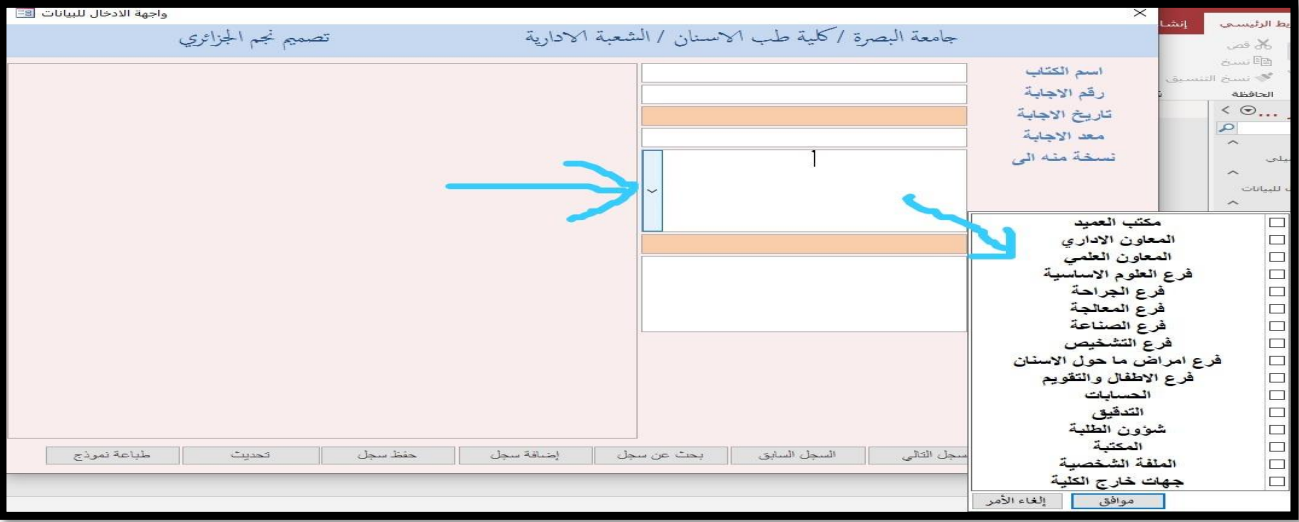

**نموذج رقم )19(**في هذه النافذة نحدد نسخة منه الى أي جهة سوف ترسل كما في الصورة اعاله

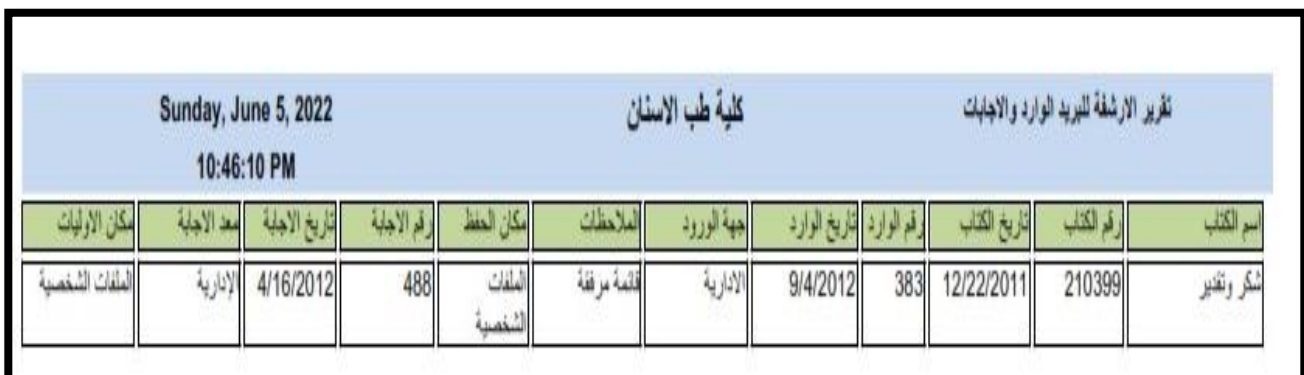

**نموذج رقم )20( نافذه تقارير عن الكتاب المؤرشفة** 

**وهي نافذة تخص تقرير عن الكتب المؤرشفة مثال عن البريد الوارد واالجابات وتشمل أثنى عشر حقل منها :**

**)اسم الكتاب ،رقم الكتاب ،تاريخ الكتاب ،رقم الوارد وجهة الورود ومالحظات تخص الكتاب ومكان الحفظ ورقم االجابة وتاريخ االجابة ومعد االجابة ومكان االوليات (**

**-5-3 نظام االرشفة االلكتروني المستخدم في المكتبة المركزية:**

تستخدم هذه القاعدة في شعبة الموارد البشرية في المكتبة المركزية ، ولقد تم تصميم هذا القاعدة من قبل من قبل المبرمجة ايمن ي ْفي لشعبة الموارد البشرية الصادر والوارد في سنة ٢٠١٤.

واجهة وصف القاعدة المستخدم وتتكون هذه النافذة من االوامر التالية

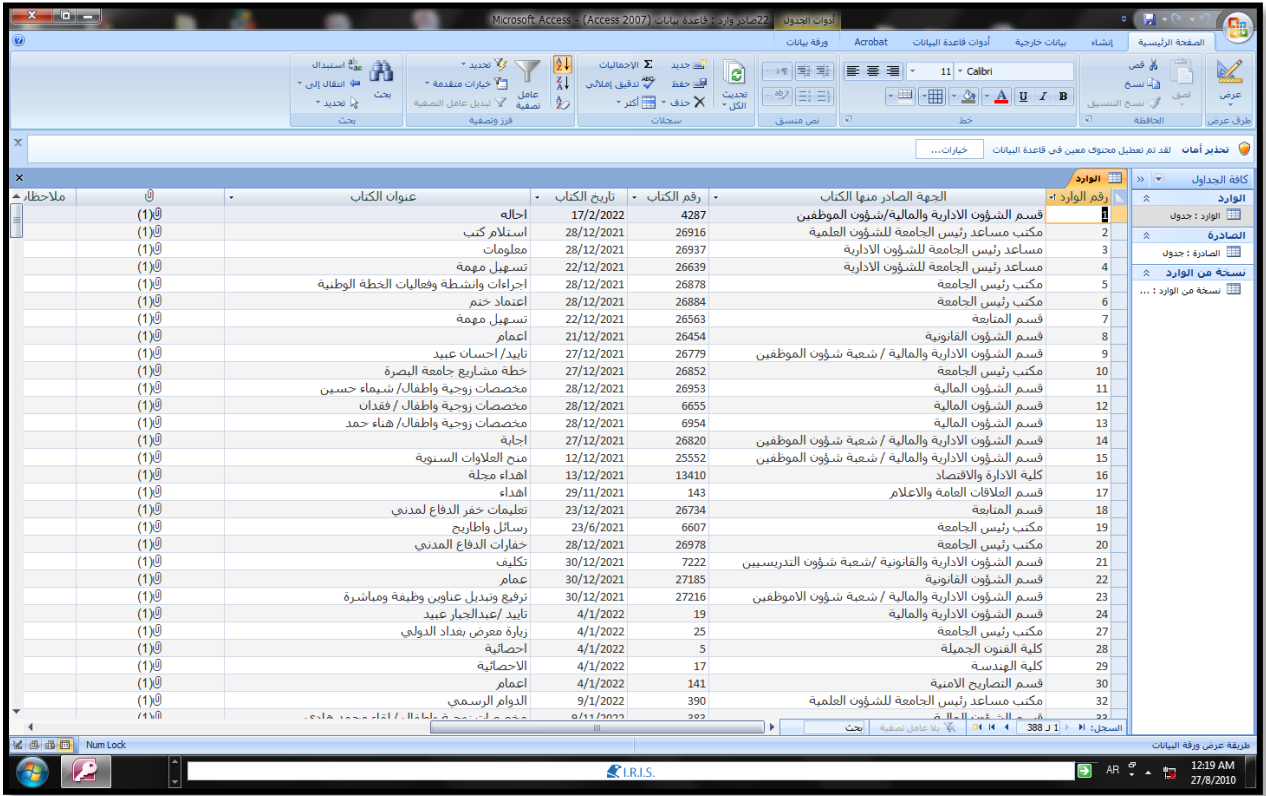

نموذج )21( نافذة قاعدة بيانات المكتبة المركزية

وتتكون هذه النافذه من ستة حقول منها

التسلسل ، الجهة الصادرة منها الكتاب ، رقم الكتاب ، تاريخ الكتاب ، عنوان الكتاب ، مالحظات .

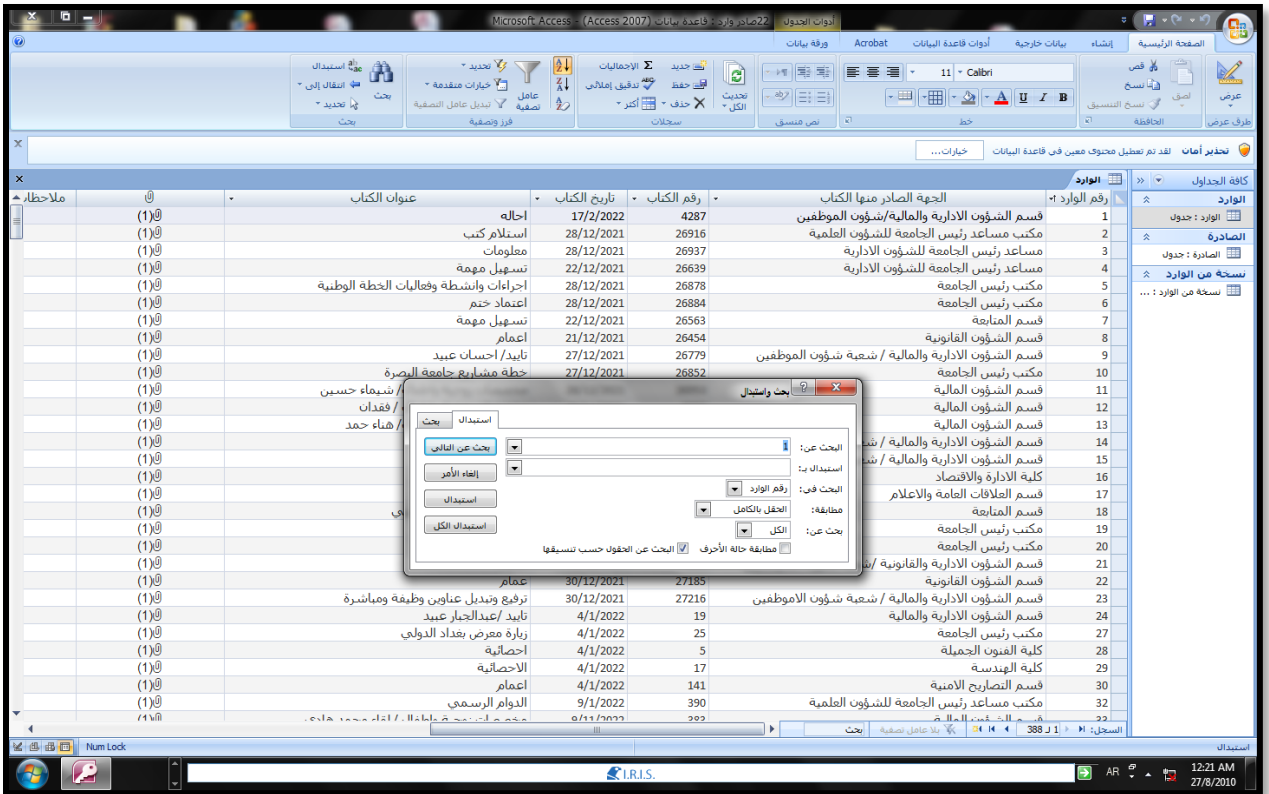

نموذج (٢٢)نافذة البحث والاستبدال

 -1-5-3 **نافذة البحث واالستبدال**: وهي نافذة حوار البحث واالستبدال : وشملت ستة الحقول منها :

)البحث عن ، البحث في ، المطابقة ، البحث عن التالي ، واالستبدال ، استبدال الكل (

**وأما رئاسة جامعة التقنية الجنوبية \***

لقد تم تصميم قاعدة بيانات من قبل احد موظفين في عام 2017 وهي قاعدة شملت الحقول ) التسلسل ، رقم الكتاب ، تاريخ الكتاب ، الجهة الصادر منها الكتاب ، عنوان الكتاب ، مالحظات (

**النتائج** :

-1 النتائج: قد خرج البحث بعدة نتائج منها

-1 تبين ان االرشفة االلكترونية تحقق زيادة في كفاءة العمل في هذه المؤسسات حيث انها تساعد في دقة البحث وسرعة االداء في خدمة المستفيدين وباقل تكاليف.

-2 تتميز نظم االرشفة المستخدمة في وحدات االرشفة االلكترونية بسهولة ملئ وادخال البيانات الخاصة بالوثائق في قاعدة البيانات وكذلك يكون تحقيق الطلب من خالل واصفات محددة مثل )رقم الكتاب وتاريخ الكتاب وعنوان الكتاب والجهة الصادر أو الوارد منها الكتاب) وبالتالي تساعد تلك الواصفات في سرعة استرجاع الكتاب ، اي تحقق أقل وقت ما بين تقديم الطلب والبحث عن الوثائق وبين تلقيه نتائج البحث واالستجابة، وكذلك رضا متخذي القرار في سرعة تلبية طلبة و دعم المستفيد بما يحتاجه من وثائق تساعده وتدعمه في اتخاذ القرار المناسب للعمل مما ينعكس ايجابياً في سرعة اتخاذ القرار

-3 توفر عملية االرشفة االلكترونية في مؤسسات التعليم العالي في جامعات البصرة على ميزة حماية المعلومات (المستندات والوثائق) باستخدامها في (٢٧) مؤسسة وذلك من خلال توفير نسخ احتياطية للوثائق االصلية و صعوبة سرقة الوثائق االصلية لحمايتها من التالعب والتزوير، على عكس المؤسسات الاخرى التي لا تستخدم الارشفة الالكترونية في (١٩) مؤسسة أخرى تفتقد لهذه المميزات .

٤- تعاني معظم وحدات الارشفة الالكترونية في مؤسسات التعليم بعدم وجود أجهزة (سيرفر) لخزن البيانات وذلك بسبب ارتفاع أسعاره من جانب وذلك نتيجة ضعف التخصيصات المالية لدعم االرشفة االلكترونية بهذه الاجهزة، إذ يتراوح سعر السيرفر بين (٣٠٠٠-٤٥٠٠) دولار بل يصل بعضها الى (١٠٠٠٠) دوالر، بإستثناء كل من كلية االدارة الصناعية جامعة النفط والغاز و رئاسة الجامعة للنفط والغاز و مركز الحاسبة في جامعة النفط والغاز و مركز الحاسبة جامعة البصرة التي لديها أجهزة سيرفرات .

#### **التوصيات:**

خرج البحث بعدة توصيات منها

-1 ضرورة تطبيق نظام االرشفة االلكترونية واهتمام متخذي القرار بالمؤسسات وتوفير التقنيات الحديثة في مجال ارشفة الوثائق ومتابعة التطورات ومواكبتها من اجل رفع كفاءة اي مؤسسة .

-2 االهتمام بالعاملين في وحدات االرشفة االلكترونية من خالل إقامة دورات تطويرية تدريبية .

-3 ضرورة تحديث البرامج والتطبيقات الالزمة لعمل االرشفة االلكترونية ويعود السبب في ذلك الى ان الغالبية الكبرى من مؤسسات التعليم في جامعات البصرة تعتمد في االرشفة االلكترونية نظام قديم تم تصميمة عام 2013 من قبل مركز الحاسبة في جامعة البصرة على هيئة قاعدة بيانات – Access Microsoft<sup>v</sup> ويعتبر هذا النظام قديم مقارنةً بالتطورات المتسار عة والحديثة لأنظمة وبرامج الحاسبة بينما ان بعض مؤسسات التعليم لا سيما في رئاسة جامعة النفط والغاز وكلية الادارة الصناعية ومركز الحاسبة في جامعة النفط والغاز يستخدم في االرشفة االلكترونية قاعدة بيانات ذات لغة حديثة وهي لغة (L.Q.S( التي تتميز بالحداثة والبساطة والتي يتم استخدامها للتعامل مع قواعد البيانات . ٤ - يوصى البحث الى التنسيق بين وحدة الارشفة الالكترونية وبين الوحدات الادارية الأخرى لأجل تبسيط اجراءات العمل بين هذه الوحدات مما يحقق سهولة وسرعة العمل لمتخذي القرار وزيادة انتاجية العمل مما يتطلب ربط جميع وحدات المؤسسة الادارية مع وحدة الارشفة بـ(شبكة داخلية ترانيت) وكذلك يتطلب ربط وحدة الارشفة الالكترونية بـ(شبكة خارجية) مع الادارة العليا لجامعات البصرة

.0- حاجة الى توحيد أنظمة الأرشفة الالكترونية البشرية في وحدة الارشفة على توحيد أنظمة الارشفة االلكترونية في مؤسسات التعليم العالي في جامعات البصرة ويعزي السبب في ذلك للحد من عشوائية عمل الارشفة الالكترونية في هذه المؤسسات التي جزء منها يعتمد أنظمة أرشفة والبعض الآخر يستخدم طريقة الفولدرات والبعض الأخر يعتمد قاعدة بيانات إكسس والبعض لا يستخدم الارشفة الالكترونية بتاتاً ولازال يستخدم الارشفة التقليدية (الورقية) ، لذلك توحيد نظم الارشفة الالكترونية مهم جداً لتشابه طبيعة عمل جميع هذه المؤسسات من جانب وكذلك تسهل اتخاذ القرار لدى االدارات العليا السيما في حال إنشاء وحدة مركزية لإلدارة وحدات االرشفة الفرعية في هذه المؤسسات من جانب آخر .

-6 السعي تشجيع موظفي وحدات األرشفة مادياً ومعنوياًمن قبل االدارات العليا من خالل منحهم مكافآت مالية أو كتب شكر وتقدير التي تحثهم على االبداع والتطور وتحسين االداء الوظيفي.

## **الهوامش**:

-1محمد عزت امنة -. الرقمنة أداه لبناء نظم االرشيفات االلكترونية -. متاح على الموقع االلكتروني . <u>https://abarifi. Wordprwess.com .</u> استرجع بتاريخ ۲۰۲۱/۱۲/۱۷ الساعة ۰:۰٥ مساءً. -2مجبل الزم مسلم المالكي .\_المكتبات والمعلومات في عالم متغير-. صنعاء :دار الكتب .2009،\_ص .139-138 -3 سهروهر كمال محمد رمزي -. االرشفة االلكترونية :انظمة االرشفة توفير للجهد والوقت -. 2015 .ص.38-37 متاح على الموقع االلكتروني

> . استرجع بتاريخ .2021/11/1 الساعة ٧:٠٠<mark>https://www[.](https://www.slideshare.net/ayadalharis1/ss-73968753)slideshare.net/ayadalharis۱/ss-</mark>۷۳۹٦۸۷۵۳ د.

-4 اجهزة الماسح الضوئي -. متاح على الموقع االلكتروني .استرجع بتاريخ 2022/5/8 https ://www.mti.gov.eg. -6 نجالء محمد حسن ابراهيم .\_حفظ وادارة المحتوى الرقمي .\_القاهرة : مؤسسة طيبة للنشر-.2021، ص.92 -7 الماسح الضوئي : انواع متعددة -. متاح على الموقع االلكتروني . com. alghad//https -8 نجالء محمد حسن ابراهيم -. المصدر السابق -. ص93 -نجالء احمد يس .\_متطلبات التحول الرقمي لمؤسسات المعلومات العربية-. مجلة المكتبات والمعلومات <sup>9</sup> -.ع،13ليبا: )د.ن( 2015، -. ص38 .39- متاح على موقع االلكتروني .www://htt . .<u>Academia.eduا</u>سترجع بتاريخ ٢٠٢٢/٣/٣ الساعة ٦:٠٠ مساءً.

-10 اشرف عبد المحسن الشريف .\_االرشيف االلكتروني في الشركات والمؤسسات العامة .\_القاهرة :دار الجوهرة 2015، .\_ص.197

-11 عبد الكريم بجاجة . -نحو تحديد سياسة لحفظ االرشيف االلكتروني في المدى الطويل متاح على الموقع االلكتروني <u><https://abhatoo.net.ma/page> .</u> استرجع بتاريخ ۱۲/ ۲۰۲۲/۱ الساعة ۷:۰۰ مساءً. -12اشرف محمد عبده .\_أمن وحماية الوثائق االلكترونية " المخاطر والحلول" .\_القاهرة :دار الجوهرة .2019،\_ص.101-100 -13 كيفية اختيار نوع التخزين المناسب . متاح على الموقع االلكتروني . <u>https://itbilaraby°.bloqspot.com .</u> استرجع بتاريخ ٢٠٢٥ /٩/٦ الساعة ٤:١٢ مساءً. <sup>1</sup> - اشرف عبد المحسن الشريف <sub>.\_</sub>الارشيف الالكتروني في الشركات والمؤسسات العامة .\_ المصدر السابق .\_ص.243-242 10- اشرف عبد المحسن الشريف - الادارة الحديثة للوثائق التاريخية : المعايير والاجراءات - القاهرة : الدار المصرية اللبنانية ،٢٠١١ - ص ٢٨٨ 1٦- احمد بن عبدالله الغرابي .- الارشفة الالكترونية في المملكة العربية السعودية .- الرياض : مكتبة الملك فهد الوطنية ، 2008 -.ص 101

17 ـ أحمد أبو بكر الهواش ـ الارشفة الالكترونية الأسس النظرية والتطبيقات العملية ـ القاهرة : دار حميثرا للنشر والترجمة ، 2018 -. ص 54 . -18 لمياء حسين محمد -. انشاء قاعدة بيانات للوثائق الرسمية لهيئة التعليم التقني -. بيروت :الدار العربية للموسوعات ، 2020 ، ص 99-98 . 19 -فهد إبراهيم عبدالله العسكر - إدارة الوثائق في عصر الاتصالات وتقنية المعلومات - القاهرة: مجموعة النيل العربية، ٢٠١١. ص٧٥-٧٦.

-20 مجبل الزم المالكي -. علم الوثائق والتجارب في التوثيق واالرشفة -.عمان : دارا الوارق للنشر والتوزيع ، ٢٠٠٩ .  $.724$  ص  $.840$ 

**11-Elise Willams .-TOP 1 Electronic Document management . http://** Wondershare.com  $In10/17.77 At11...PM$ 

-22جبريل بن حسن العريشي ،مساعد بن صالح الطيار .االرشيف االلكتروني وبرامج االرشفة االلكترونية. متاح على الموقع الالكتروني <u>https://arablibaraians.wordpress.com .</u> استرجع بتاريخ ًء. .2021/12/5 الساعة 3:30 مسا ٢٣-محمد البدوي – المنتدى السادس للوثائق الألكترونية .- ٢٠٠٨ . متاح على الموقع الالكتروني .

<u>1990/http://www[.](http://www.badwi.com/blog/?p=945)badwi.com/blog/?p=</u>955 . استرجع بتاريخ ٢٠١٢/١٢/١ الساعة ٩:٣٠ مساءً..

-24 اشرف عبد المحسن الشريف .\_ االرشيف االلكتروني في الشركات والمؤسسات العامة-. المصدر السابق .\_ ص .113 -25 نجالء احمد يس -. االرشفة االلكترونية -. متاح على الموقع االلكتروني

8:00 الساعة.2022/3/22 بتاريخ استرجع . Slideshare.net/naglaa69/ss-82206456 مساءً -26 سهروهر كمال محمد رمزي -. االرشفة االلكترونية :انظمة االرشفة توفير للجهد والوقت-. 2015 .ص 44 . متاح على الموقع االلكتروني بتاريخ استرجع **.**<https://www.slideshare.net/ayadalharis1/ss-73968753> 1/11/1 \ الساعة ٧:٠٠ مساءً. -27جبريل بن حسن العريشي ،مساعد بن صالح الطيار .االرشيف االلكتروني وبرامج االرشفة االلكترونية. متاح على الموقع الالكتروني <u>https://arablibaraians.wordpress.com .</u> استرجع بتاريخ ًء. .2021/12/5 الساعة 3:30 مسا ٢٨– محمد البدوي .- المنتدى السادس للوثائق الألكترونية: ٢٠٠٨ . متاح على الموقع الالكتروني <u>1990/P=946 مساءً[.](http://www.badwi.com/blog/?p=945) Ittp://www.badwi.com/blog .</u> استرجع بتاريخ ۲۰۱۲/۱۲/۱۹. الساعة ۹:۳۰ مساءً. \* تم استثناء رئاسة جامعة التقنية الجنوبية ال توجد صورة لقاعدة البيانات بسبب عدم رضا المسؤول **المصادر :** -1 ابراهيم ، نجالء محمد حسن.\_حفظ وادارة المحتوى الرقمي .\_القاهرة : مؤسسة طيبة للنشر.2021، -2 امنة ، محمد عزت -. الرقمنة أداه لبناء نظم االرشيفات االلكترونية -. متاح على الموقع االلكتروني. <u>https://abarifi .Wordprwess.com . ا</u>سترجع بتا*ر*يخ ٢٠٢١/١٢/١٧. الساعة ٥:٠٠ مساءً. -3اجهزة الماسح الضوئي -. متاح على الموقع االلكتروني .استرجع بتاريخ 2022/5/8 https .://www.mti.gov.eg -4 بجاجة ،عبد الكريم . -نحو تحديد سياسة لحفظ االرشيف االلكتروني في المدى الطويل متاح على الموقع االلكتروني <https://abhatoo.net.ma/page>\_\_ استرجع بتاريخ ١٢/ ٢٠٢٢/١. الساعة ٧:٠٠ مساءً -5 البدوي ، محمد -. المنتدى السادس للوثائق األلكترونية -. 2008 . متاح على الموقع االلكتروني. 9:30 الساعة .2012/12/29 بتاريخ استرجع [.http://www.badwi.com/blog/?p=945](http://www.badwi.com/blog/?p=945) ًء.. مسا 6 - رمزي، سهروهر كمال محمد -. االرشفة االلكترونية :انظمة االرشفة توفير للجهد والوقت -. 2015 [https://www.slideshare.net/ayadalharis1/ss-](https://www.slideshare.net/ayadalharis1/ss-73968753) .االلكتروني الموقع على متاح .38-37ص. ۷<u>۳۹٦۸۷٥۳ .</u>استرجع بتاريخ ۱/۱۱/۱۱/۱ الساعة ۷:۰۰مساءً<sub>.</sub> -7 الشريف ، اشرف عبد المحسن.\_االرشيف االلكتروني في الشركات والمؤسسات العامة .\_القاهرة :دار الجوهرة 2015، . -8 الشريف ، اشرف عبد المحسن-. االدارة الحديثة للوثائق التاريخية : المعايير واالجراءات -. القاهرة : الدار المصرية اللبنانية .2011، -9 عبده ،اشرف محمد .\_أمن وحماية الوثائق االلكترونية " المخاطر والحلول" .\_القاهرة :دار الجوهرة .2019،\_ص.101-100 -10 العريشي ،جبريل بن حسن ،مساعد بن صالح الطيار .االرشيف االلكتروني وبرامج االرشفة االلكترونية. متاح على الموقع االلكتروني [com.wordpress.arablibaraians://https](https://arablibaraians.wordpress.com/) . استرجع بتاريخ ٢/٦ /١٦/١]. الساعة ٣:٣٠ مساءً.

11- العسكر , فهد إبراهيم عبدالله - إدارة الوثائق في عصر الاتصالات وتقنية المعلومات - القاهرة: مجموعة النيل العربية، ٢٠١١. ١٢- الغرابي ، احمد بن عبدالله - الارشفة الالكترونية في المملكة العربية السعودية .- الرياض : مكتبة الملك فهد الوطنية ، 2008 . -14 المالكي ، مجبل الزم مسلم .\_المكتبات والمعلومات في عالم متغير-. صنعاء :دار الكتب .2009، -15 المالكي ، مجبل الزم-. علم الوثائق والتجارب في التوثيق واالرشفة-. عمان : دار الوارق للنشر والتوزيع .2009، -16 الماسح الضوئي : انواع متعددة -. متاح على الموقع االلكتروني . com. alghad//https -17 محمد ،لمياء حسين-. انشاء قاعدة بيانات للوثائق الرسمية لهيئة التعليم التقني -. بيروت :الدار العربية للموسوعات ، .2020 -18 كيفية اختيار نوع التخزين المناسب . متاح على الموقع االلكتروني . <u>https://itbilaraby°.bloqspot.com .</u> استرجع بتاريخ ٢٠٢٥ /٩/٦ الساعة ٤:١٢ مساءً. -19 الهواش ،أحمد أبو بكر-. االرشفة االلكترونية األسس النظرية والتطبيقات العملية -. القاهرة : دار حميثرا للنشر والترجمة ، 2018 . -20 يس ،نجالء احمد يس .\_متطلبات التحول الرقمي لمؤسسات المعلومات العربية-. مجلة المكتبات والمعلومات -ع۱۳، ليبا<sup>.</sup>2015 متاح على موقع الألكتروني . htt://www. Academia.edu استرجع بتاريخ ٢٠٢٢/٣/٣ . ٢ الساعة ٢:٠٠ مساءً. -21 يس ،نجالء احمد يس -. االرشفة االلكترونية -. متاح على الموقع االلكتروني. 8:00 الساعة.2022/3/22 بتاريخ استرجع . Slideshare.net/naglaa69/ss-82206456 مساءً.

**22-Elise Willams .-TOP 1 Electronic Document management. http://** In<sup>1</sup>%/<sup>2</sup>/\*/<sup>2</sup> At<sup>11</sup>: PM. Wondershare.com